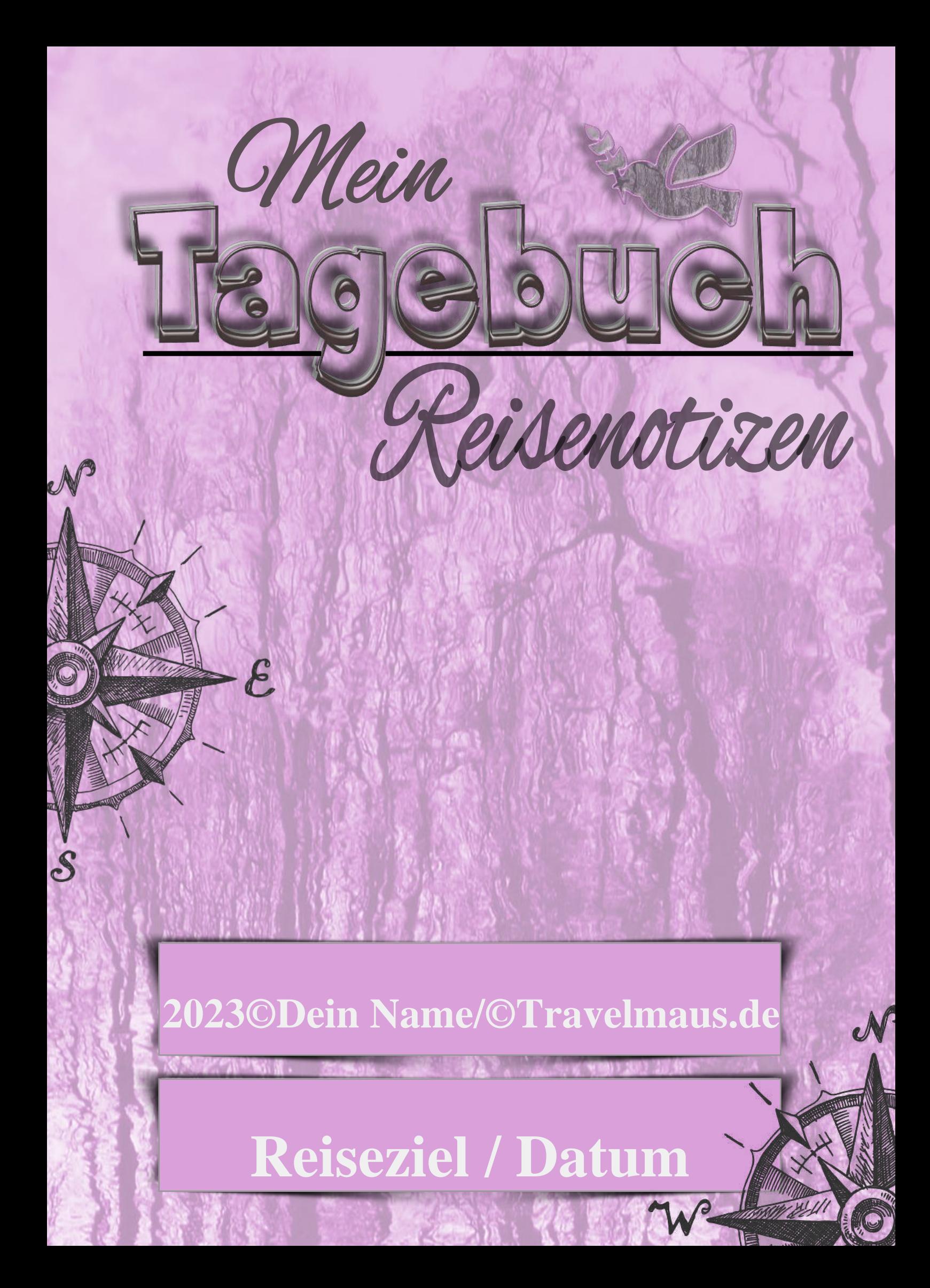

## Ort

## **Fotos**

... Fotos können mit Hilfe eines PDF-Editor eingefügt werden, z.B. https://www.ilovepdf.com/de/ *pdf-bearbeiten.* (Wir haben keinen Werbeauftrag!)

## **Texte**

Texte können am PC eingetragen werden. Texte können natürlich auch handschriftlich eingegeben erden. Die unterste Zeile muss nur einmal ausgefüllt werden am  $PC!$ 

## **Datum**

Wer seine Reise besonders eindrucksvoll beschreiben und erstellen möchte, kann beispielsweise unter https://www.drucksofa.de/pdf-drucken-lassen/ seinen Reisebericht als Spiralbuch drucken lassen. (Wieder kein Werbeauftrag!)

Wir wünschen viel Spaß und Erfolg mit unserer PDF-Vorlage.

**Travelmaus-Team** Travelmaus.de (private Hobbyseite.)

 $Text...$ 

Text/Karte/Skizze

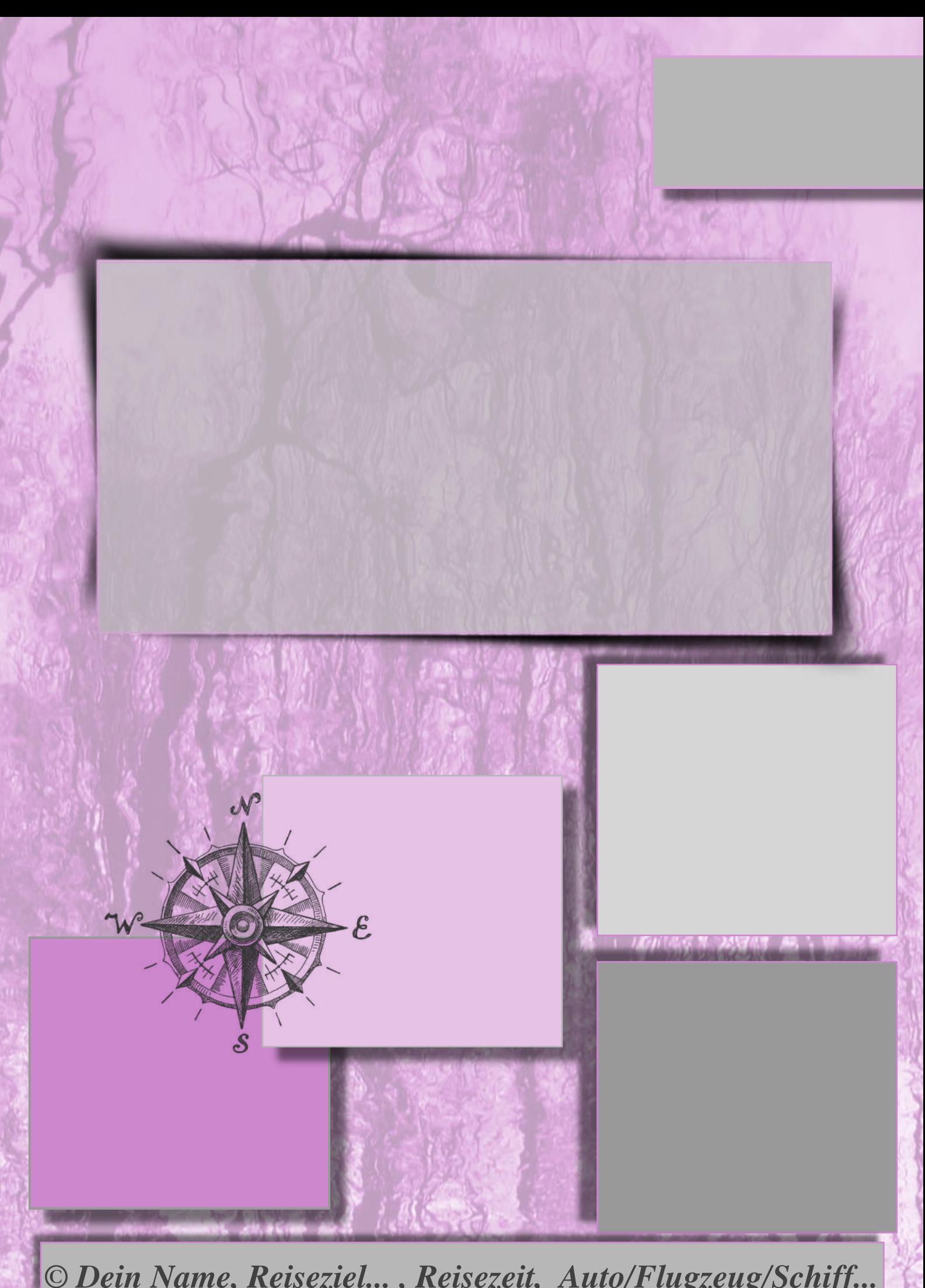

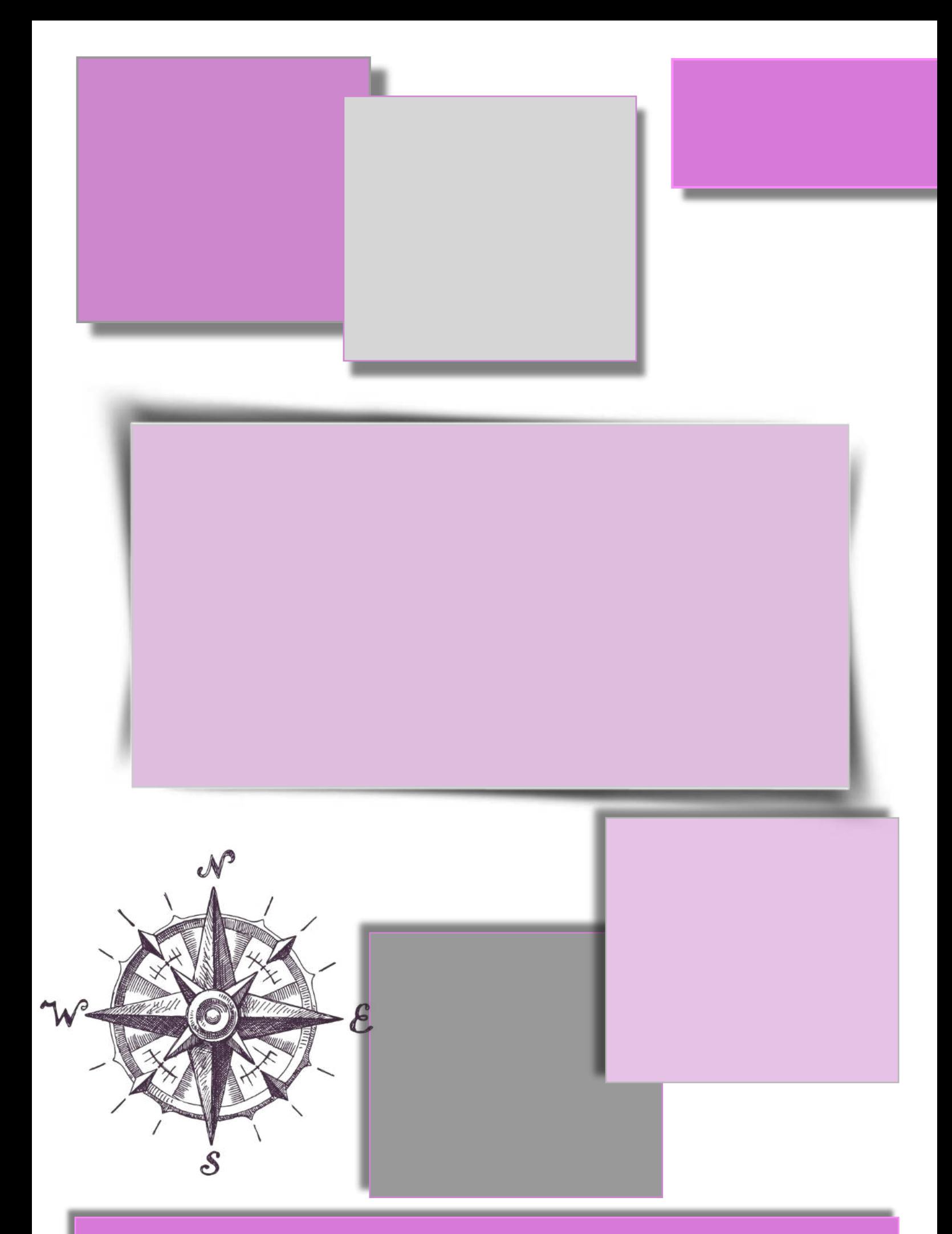

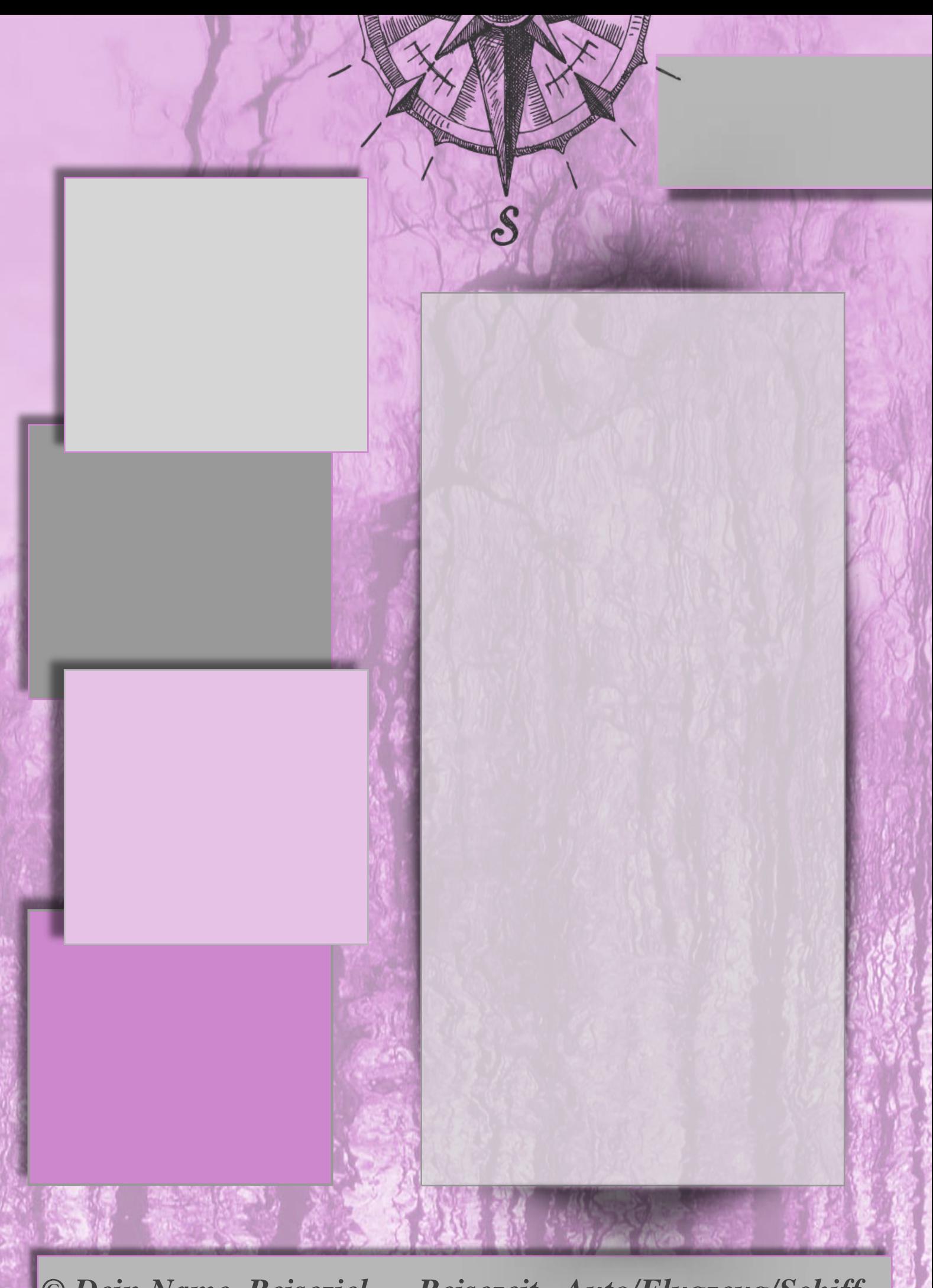

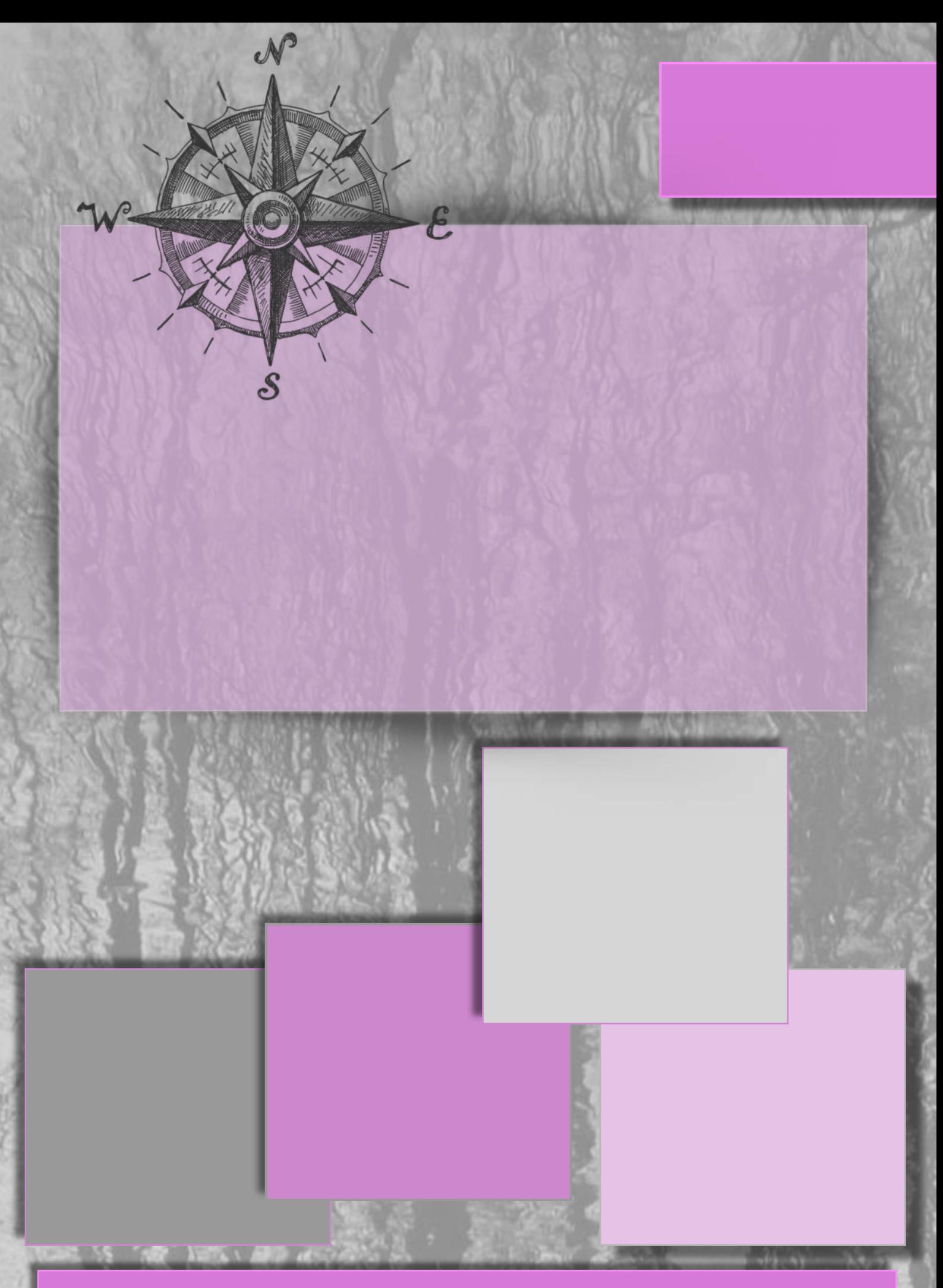

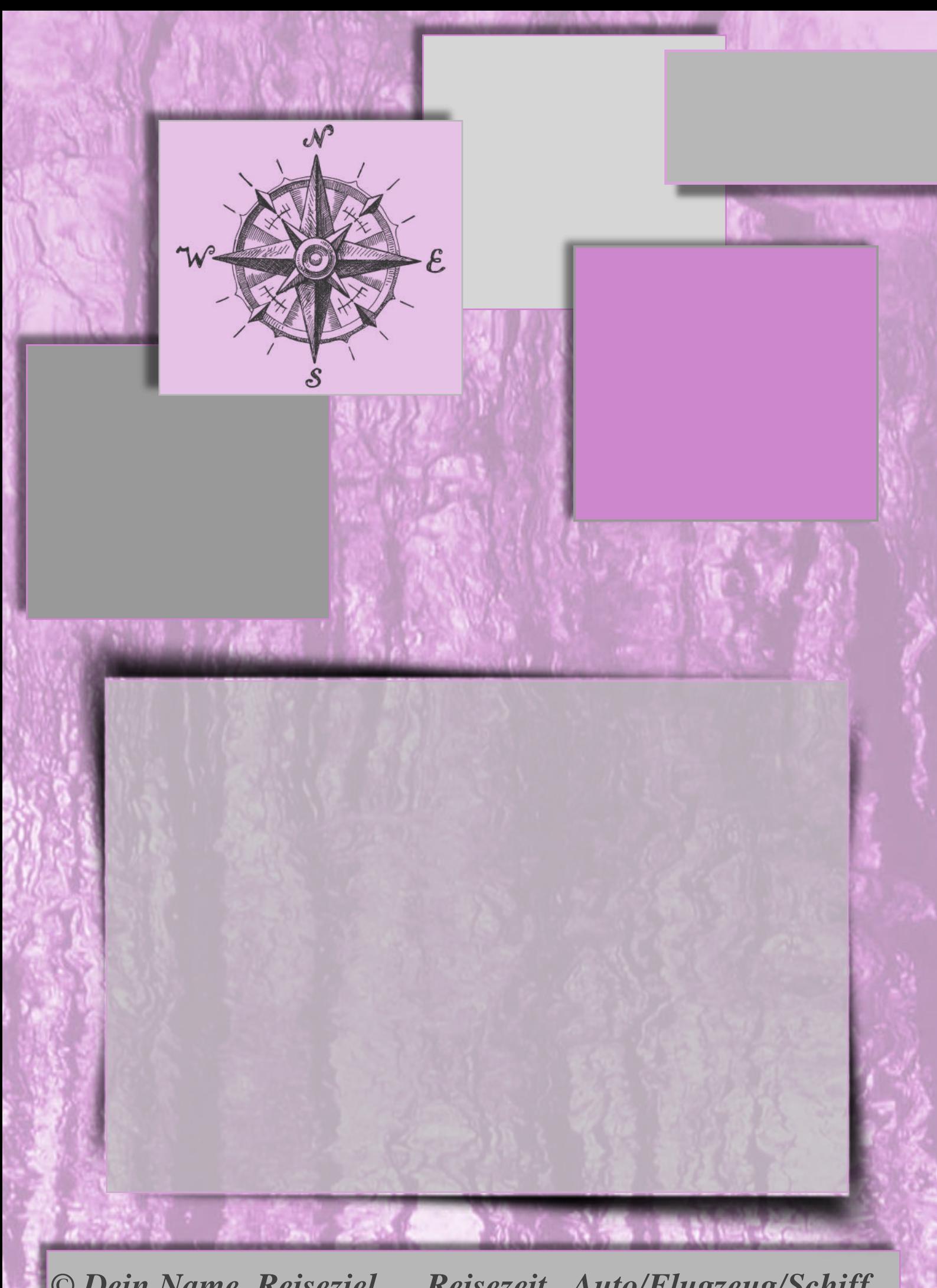

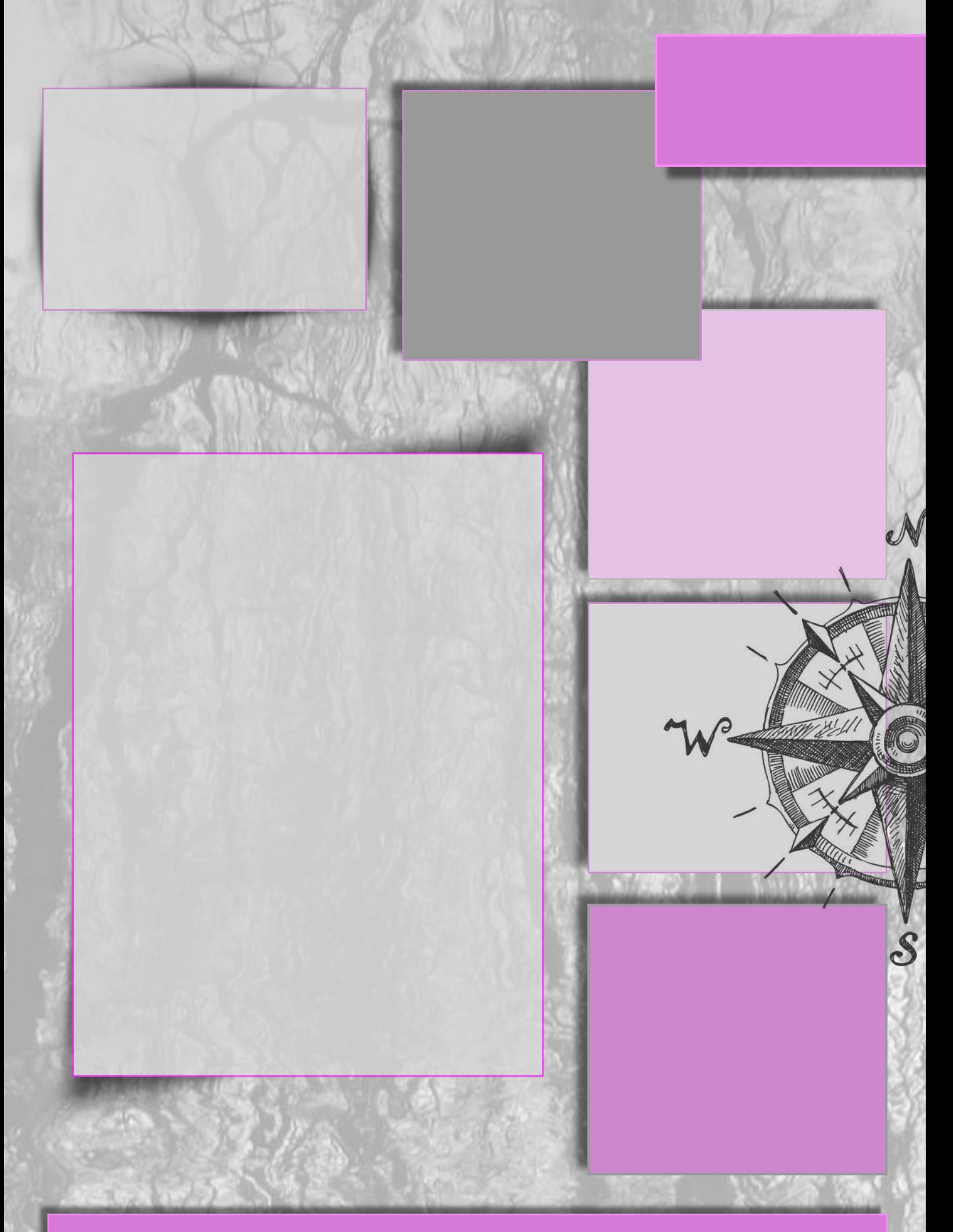

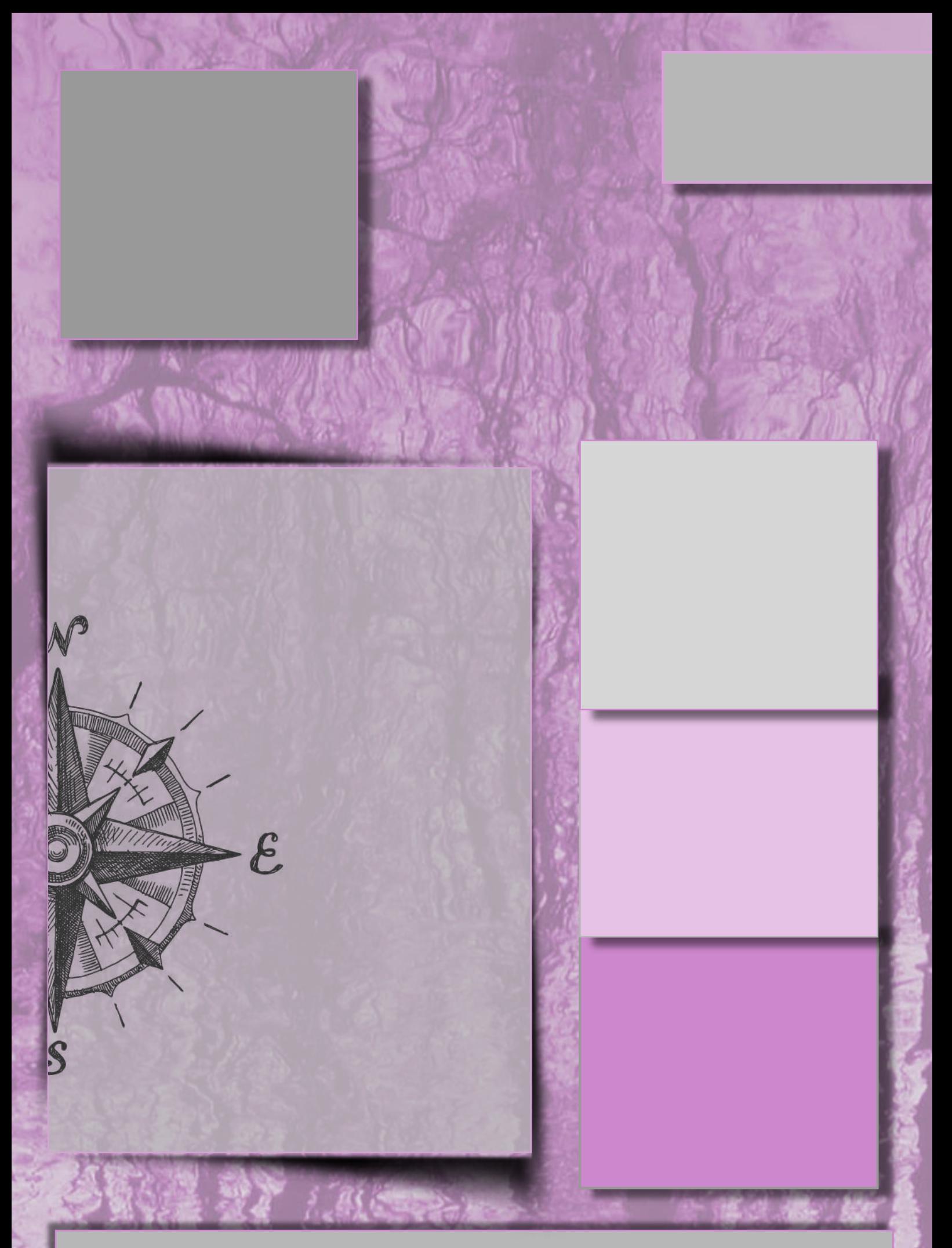

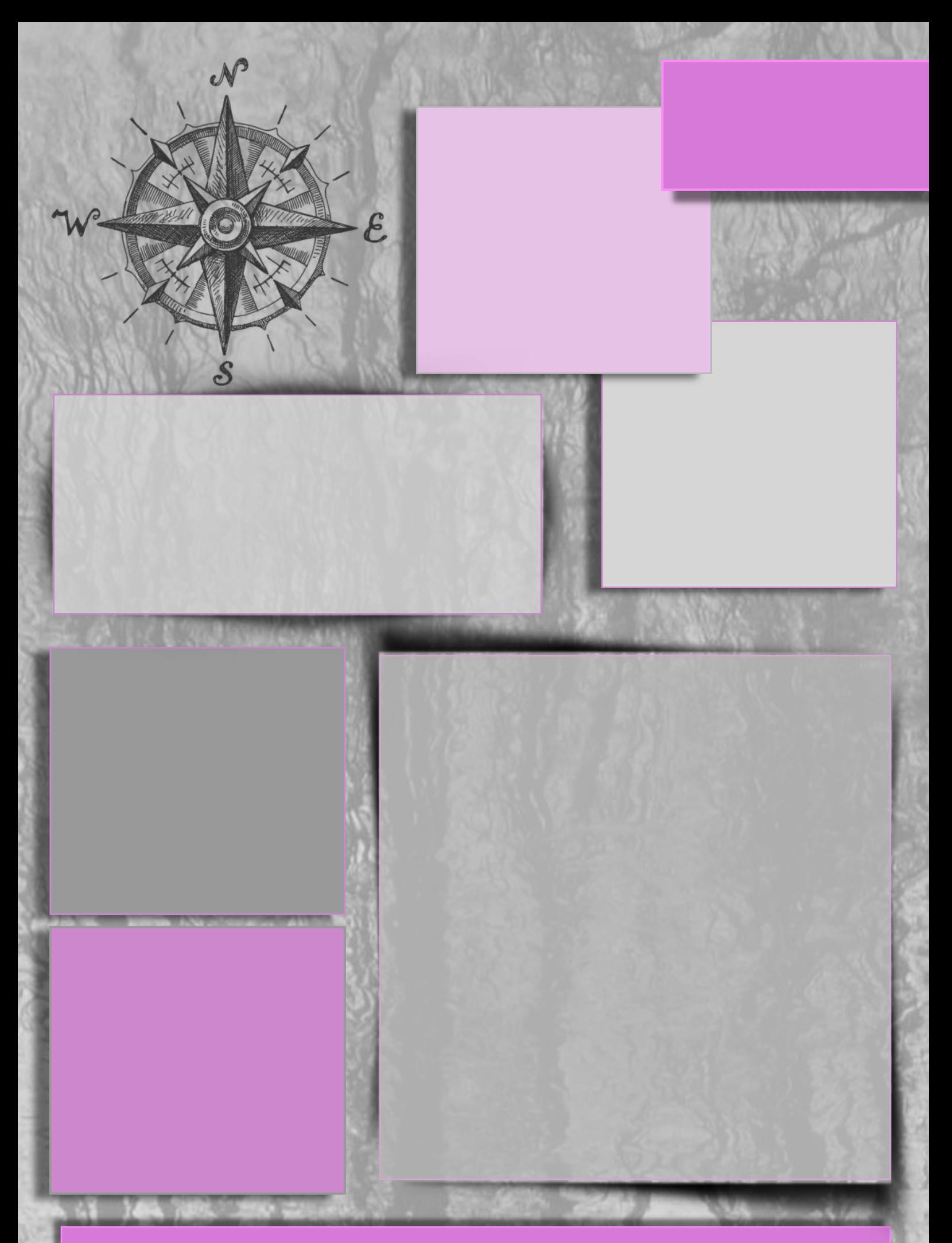

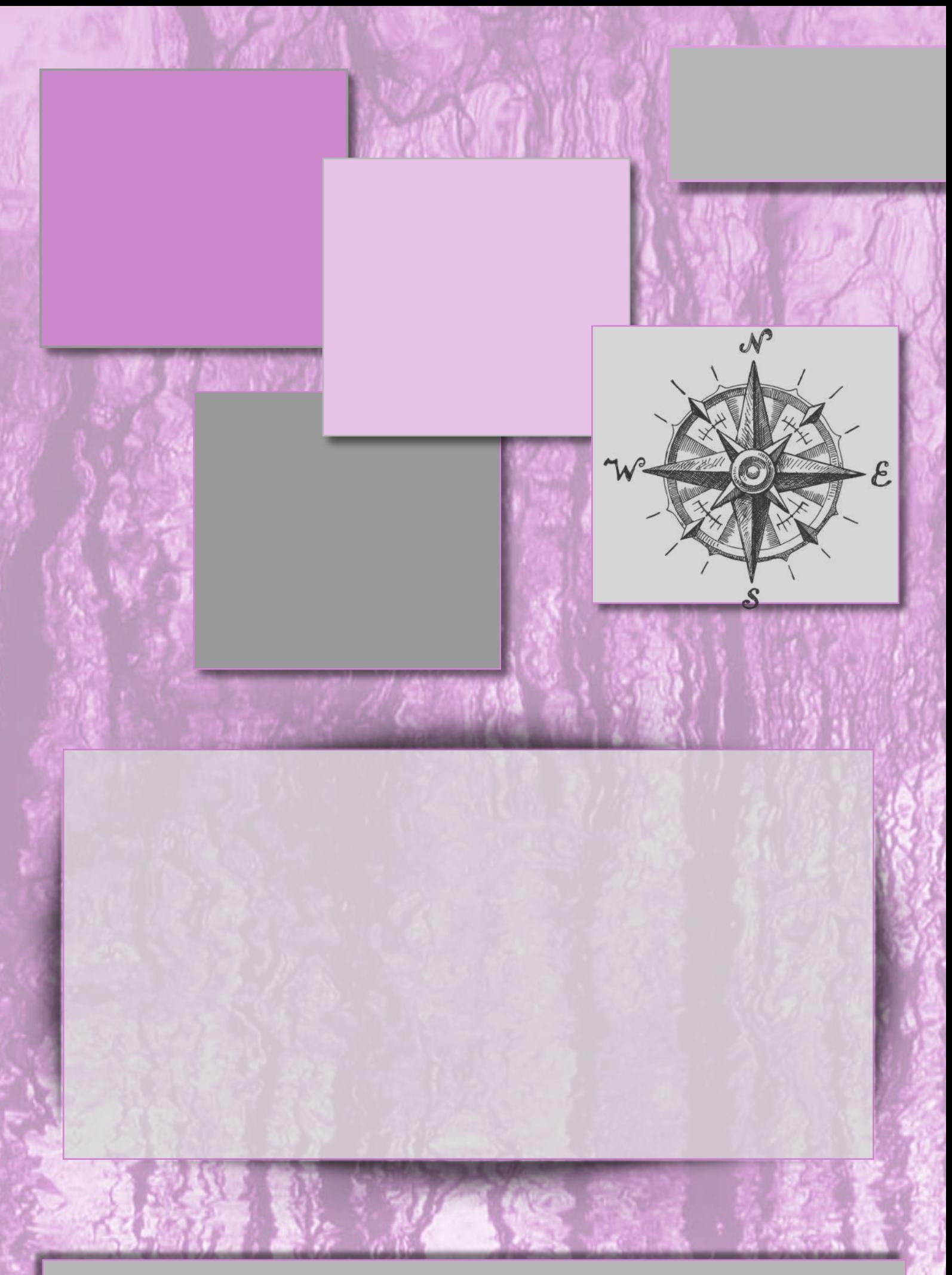

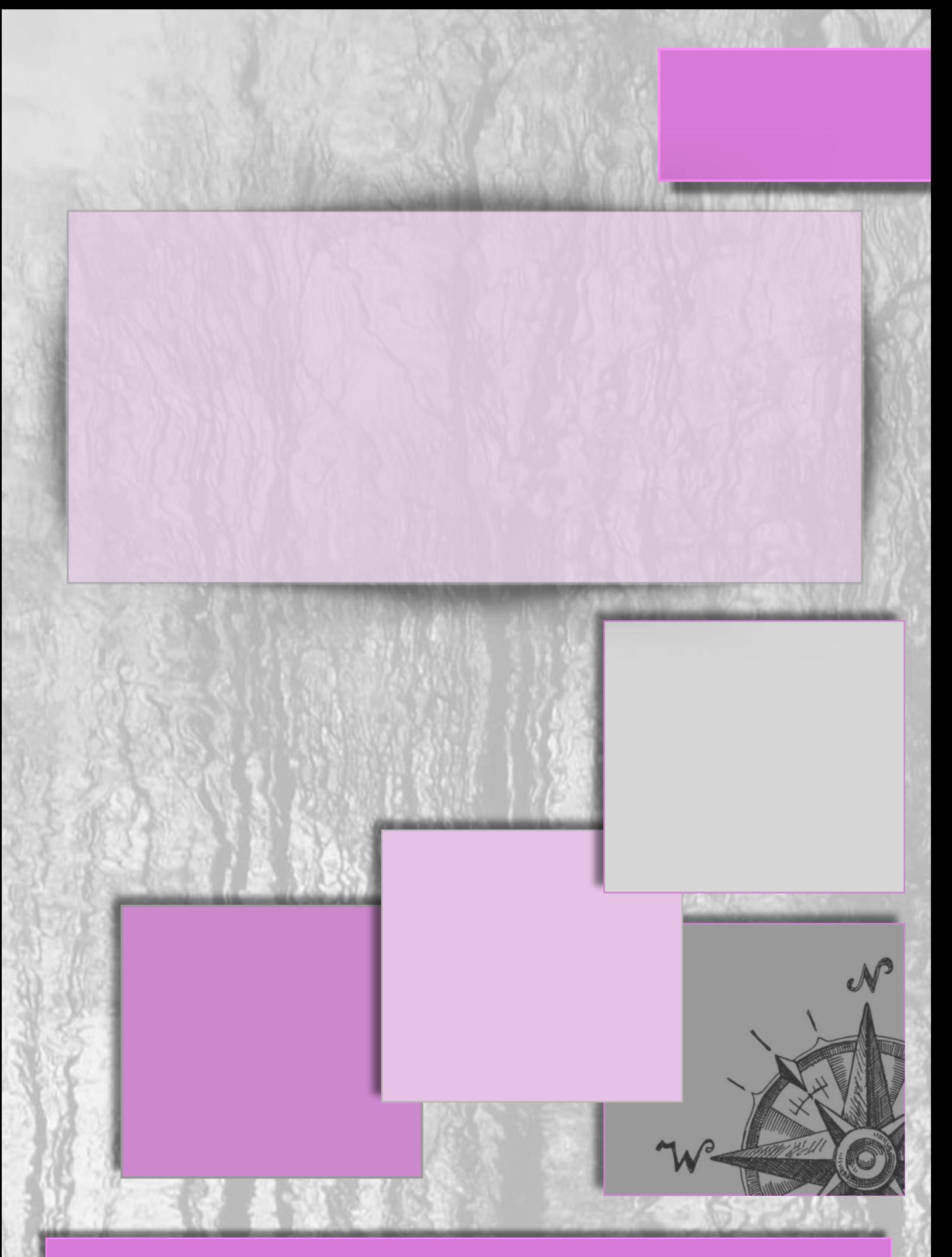

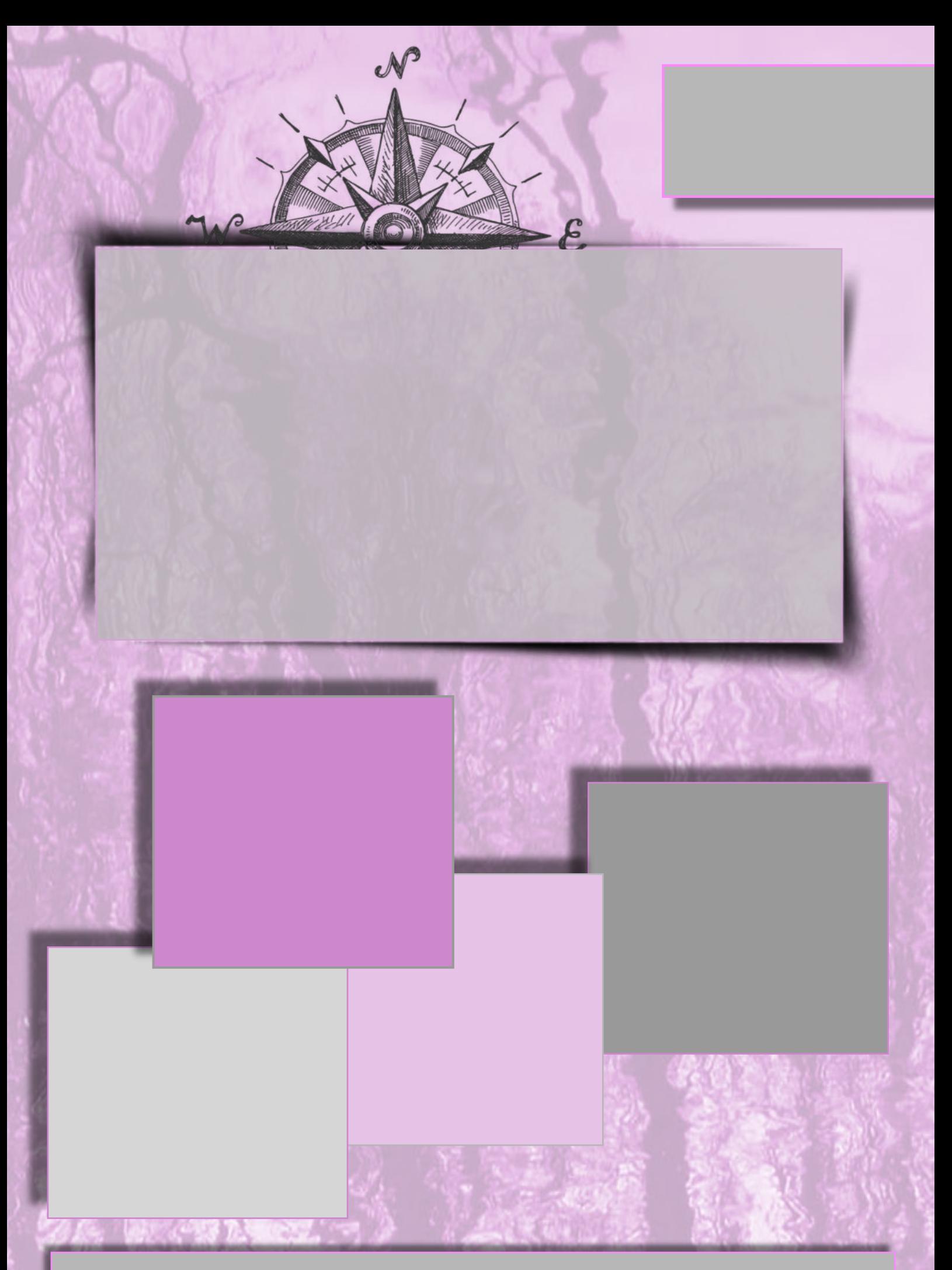

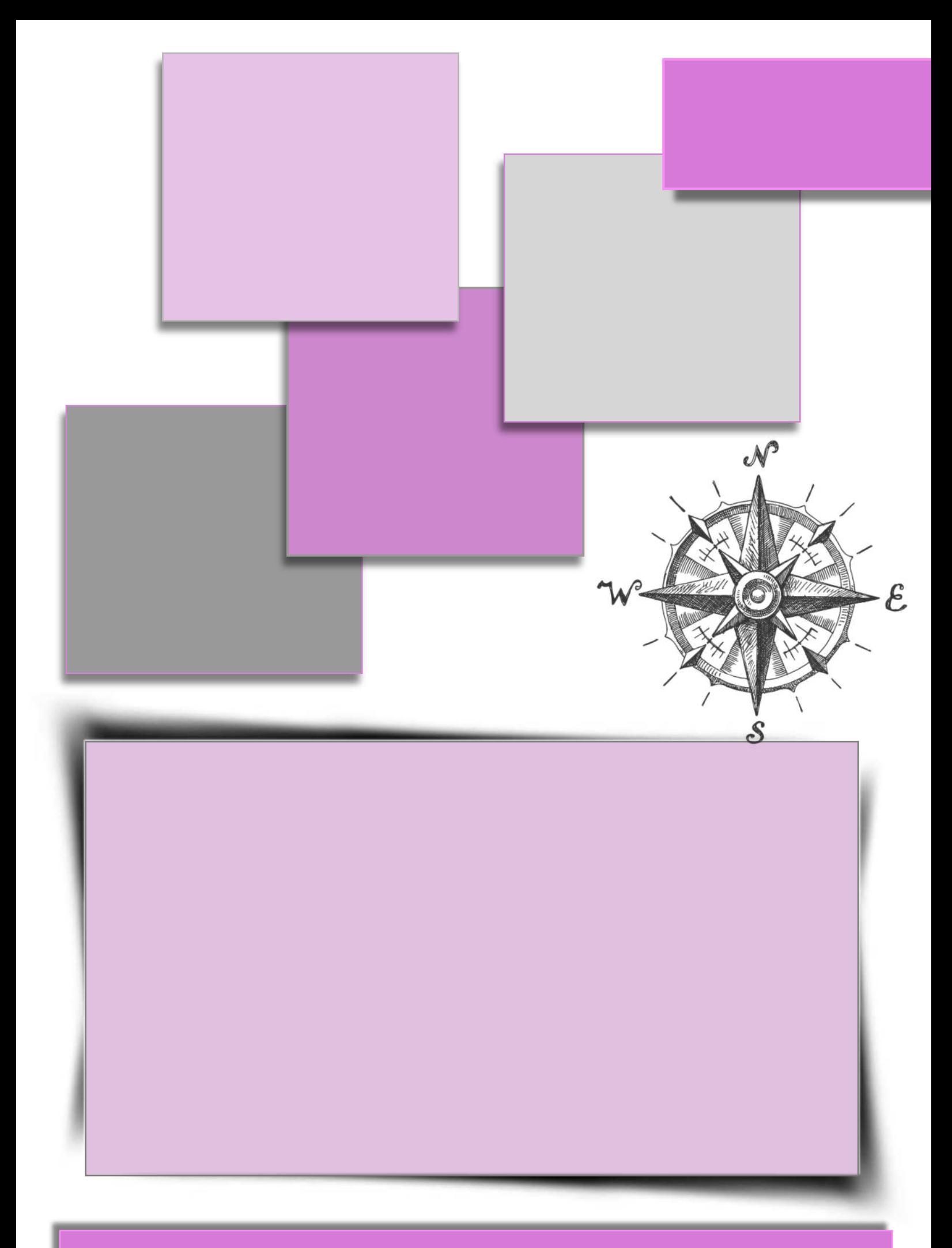

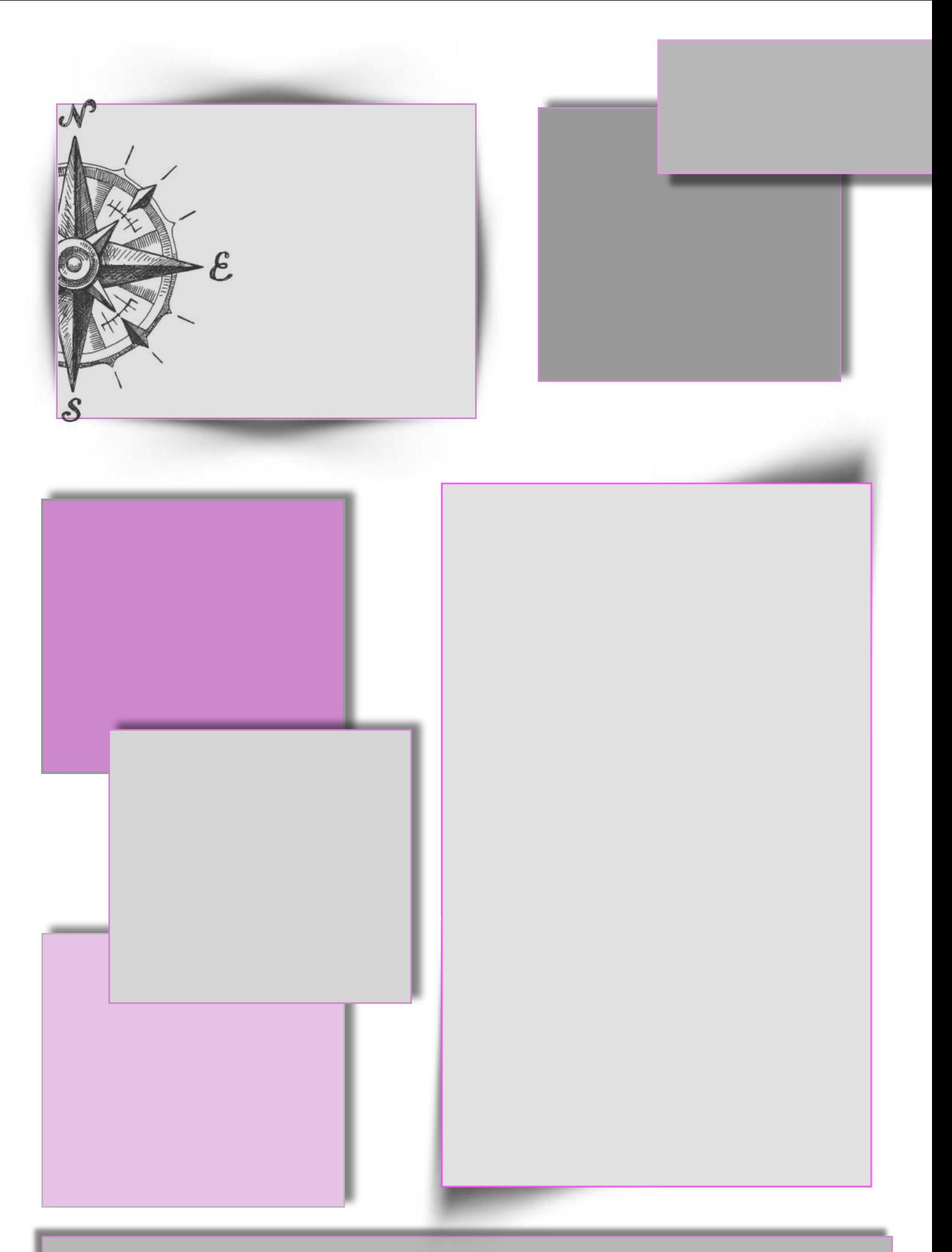

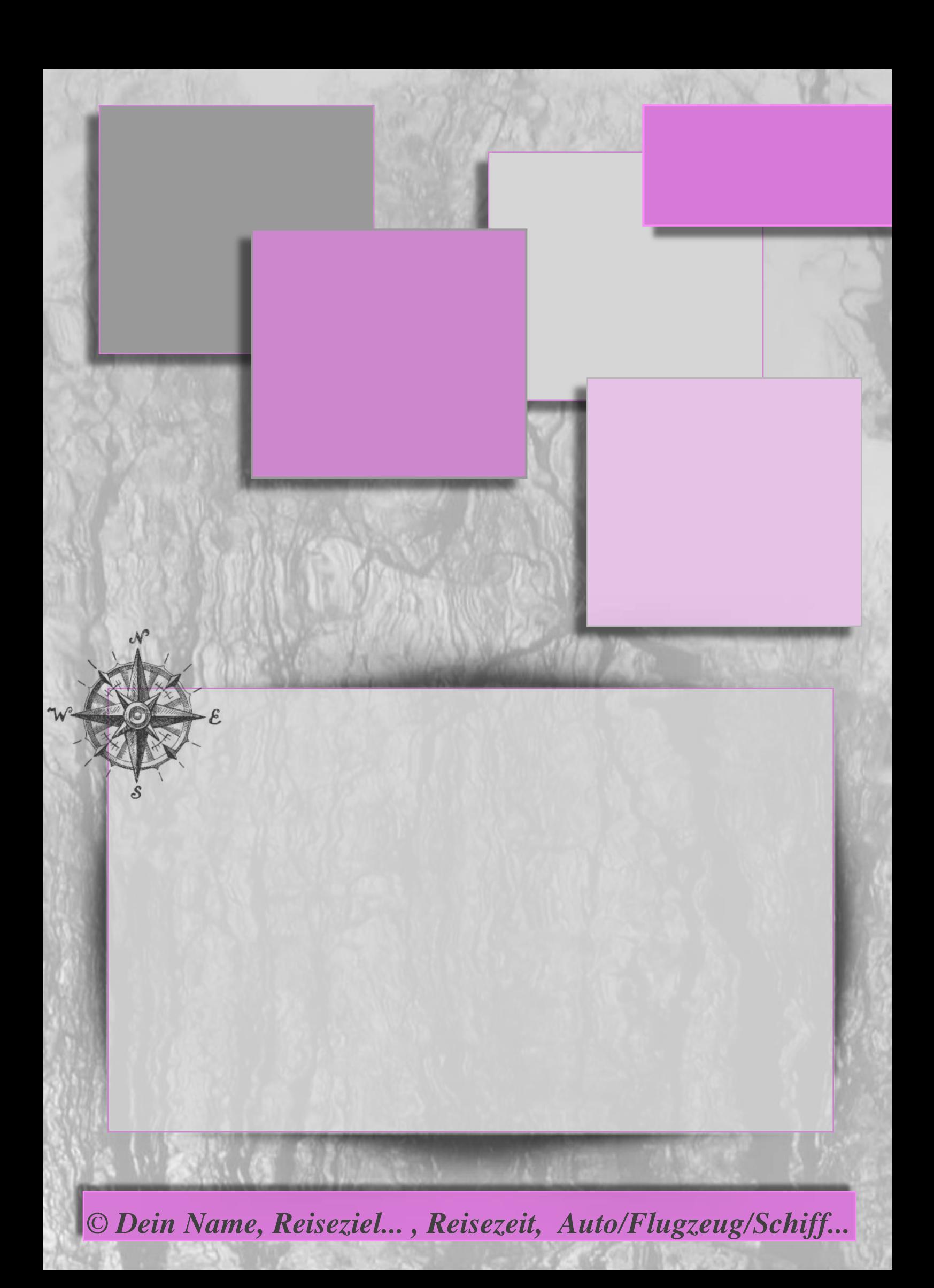

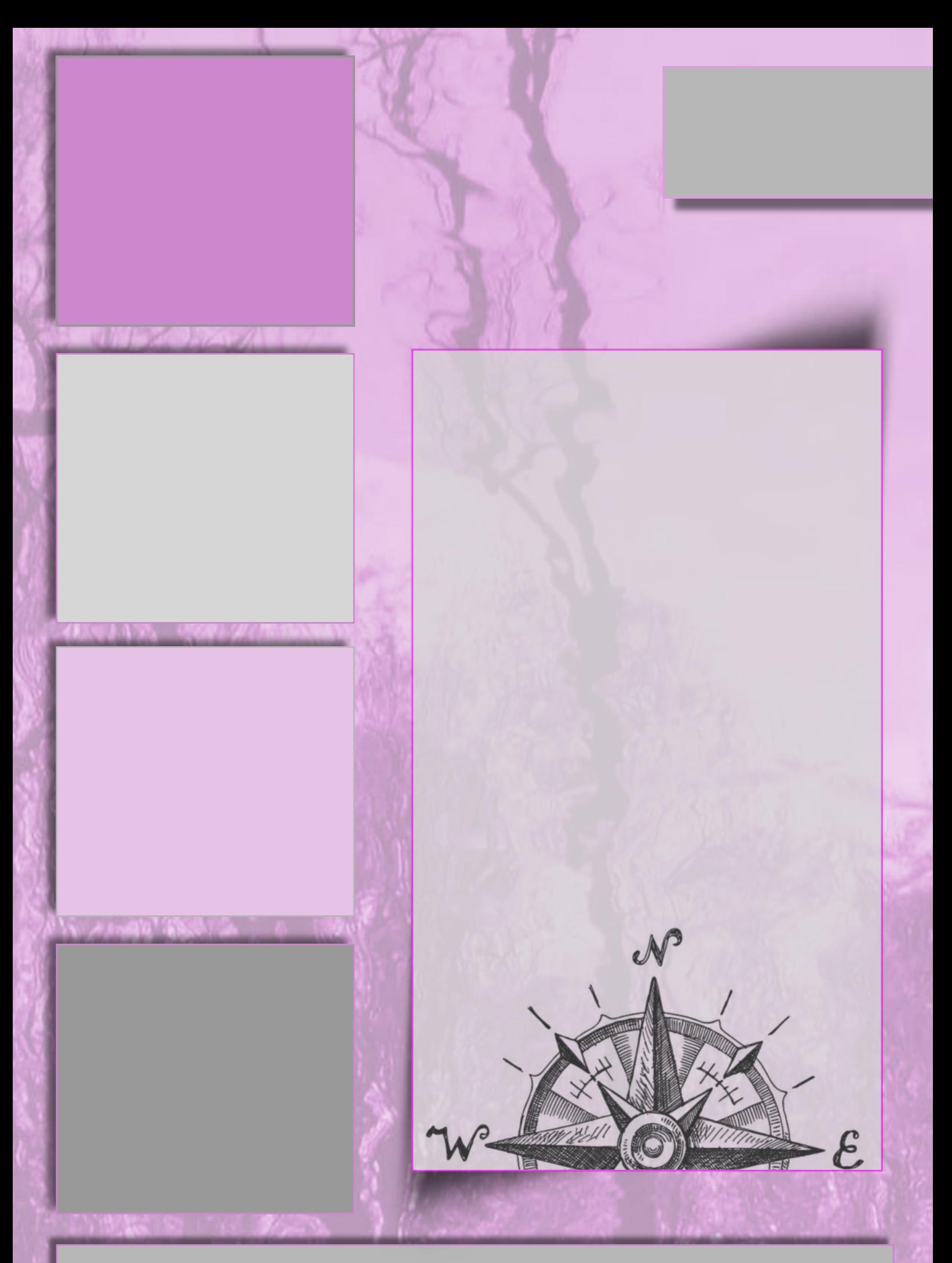

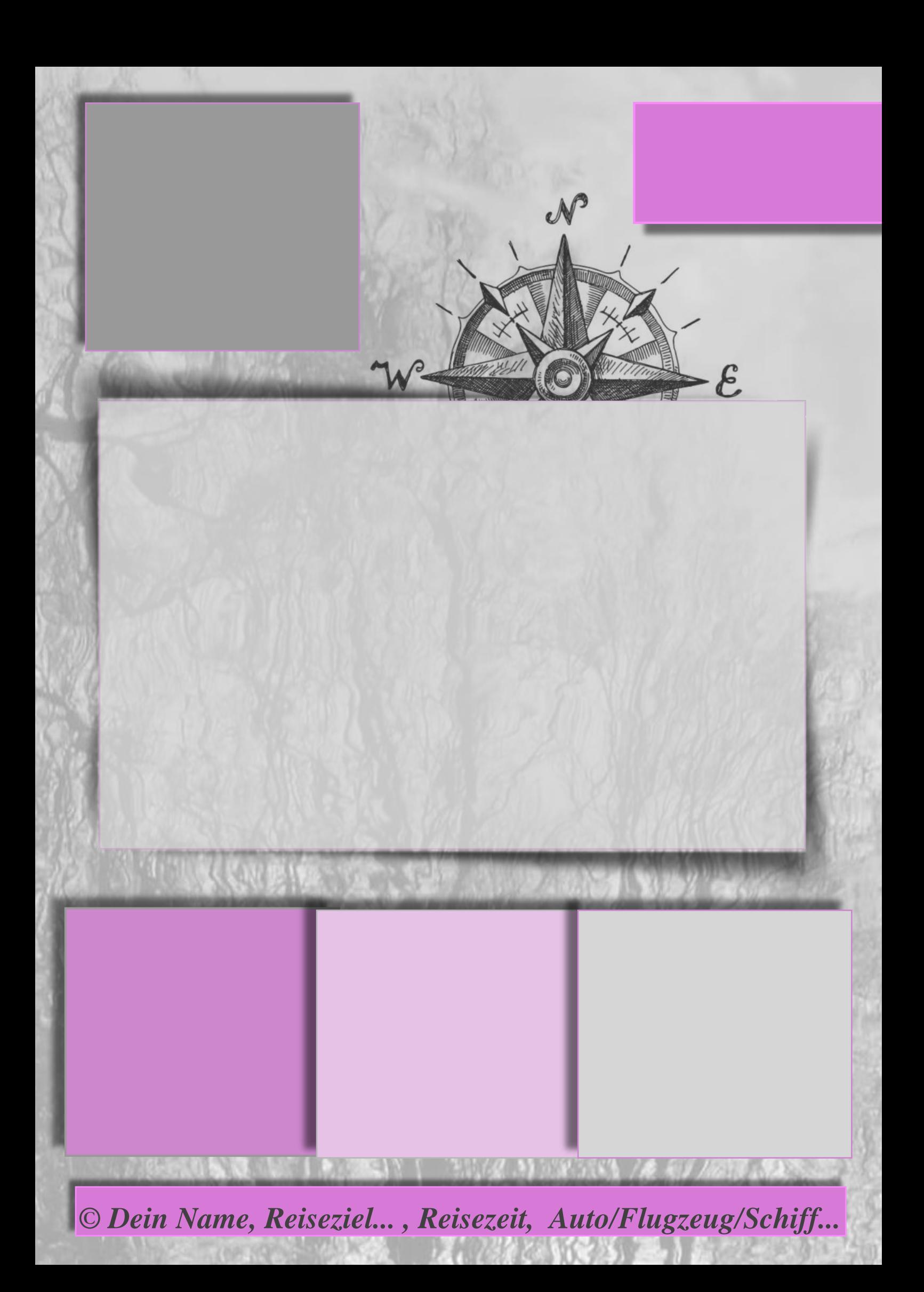

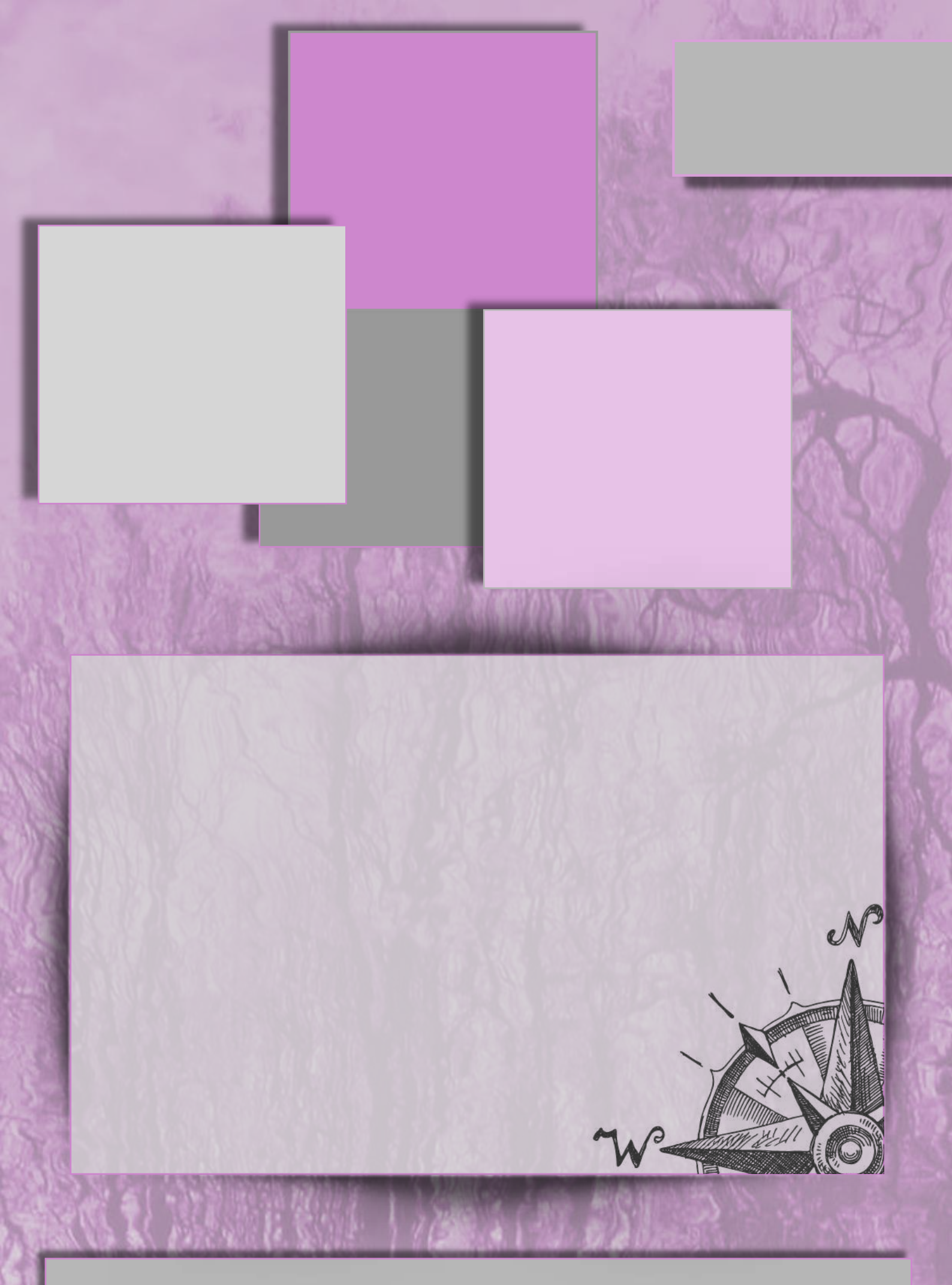

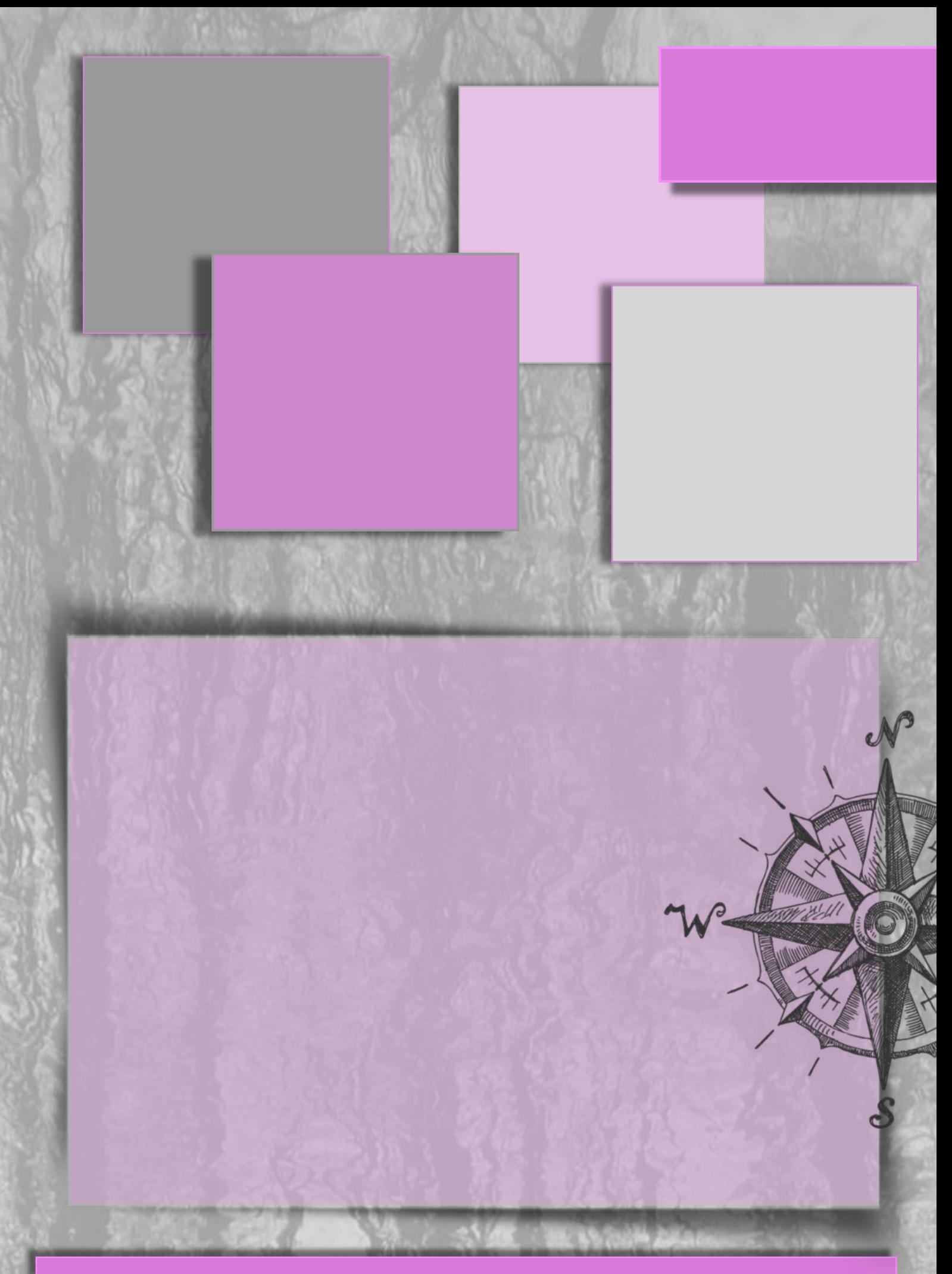

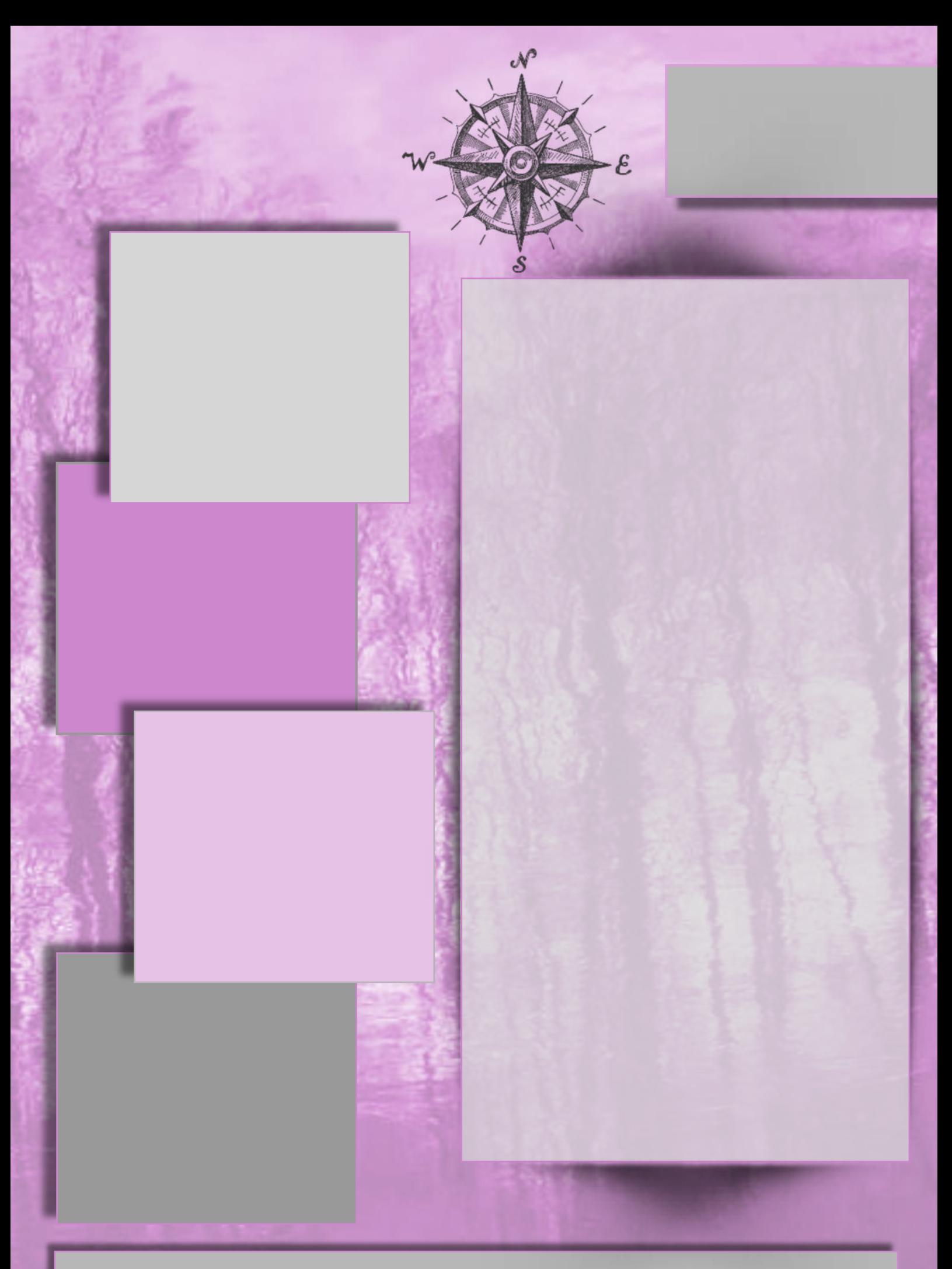

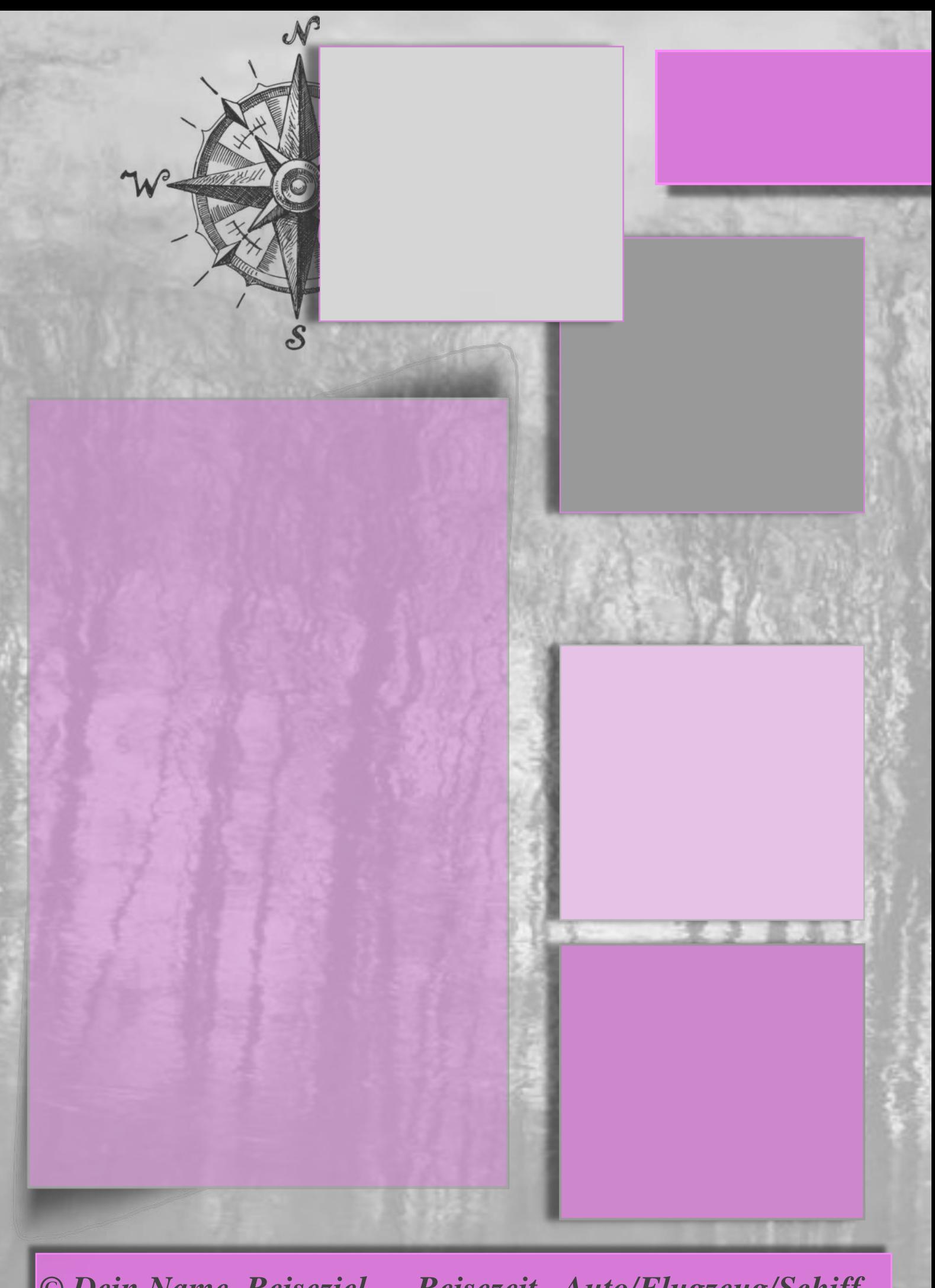

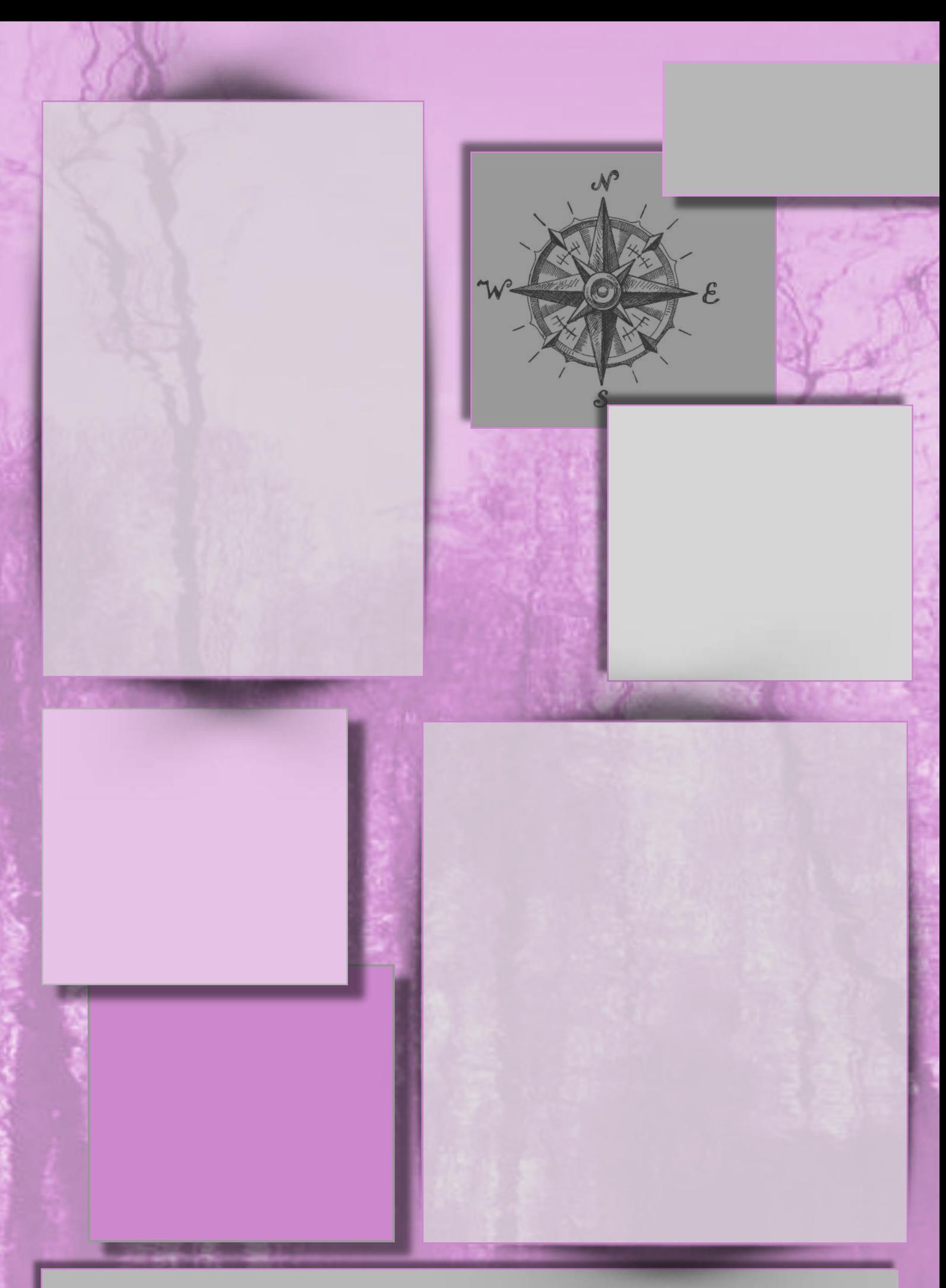

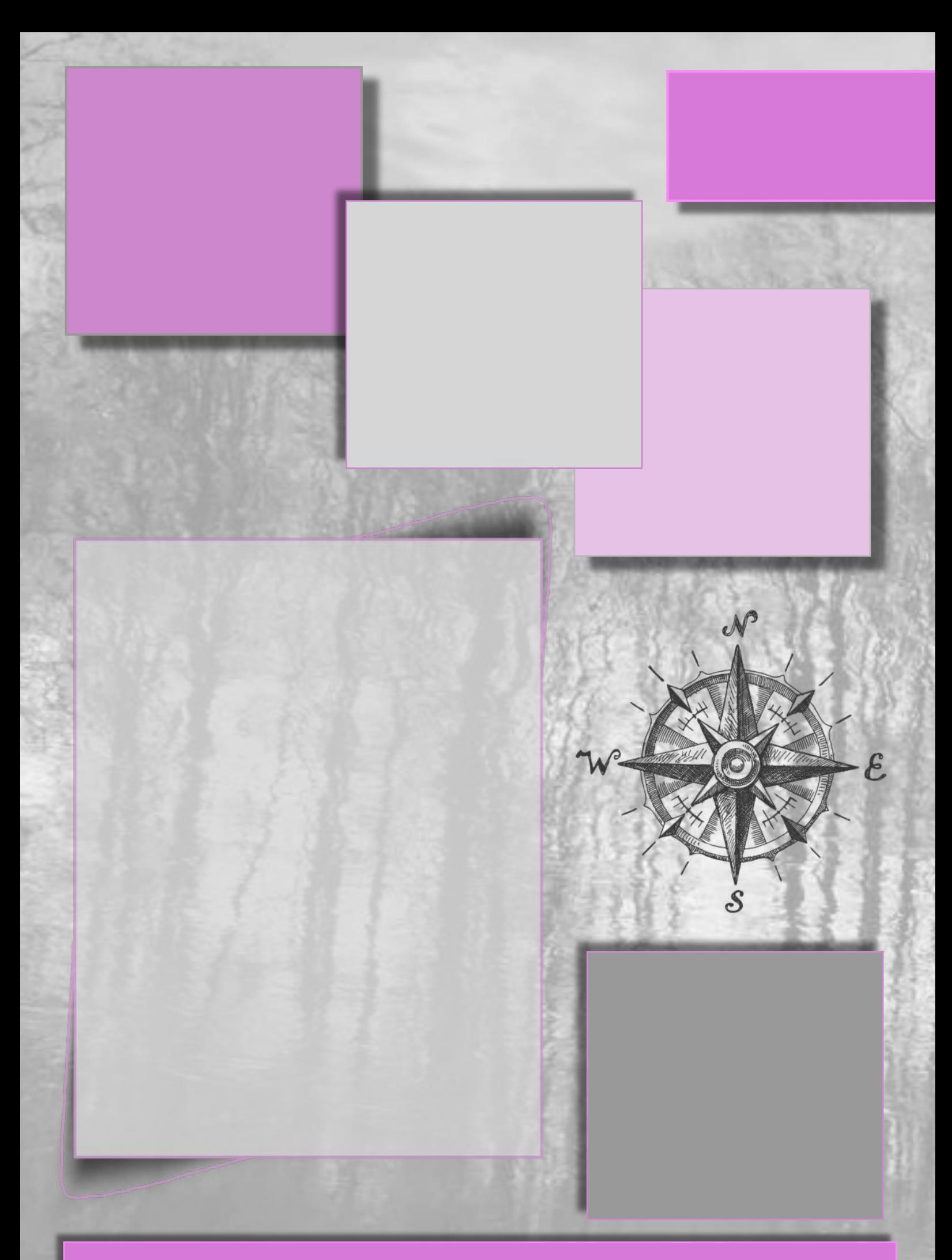

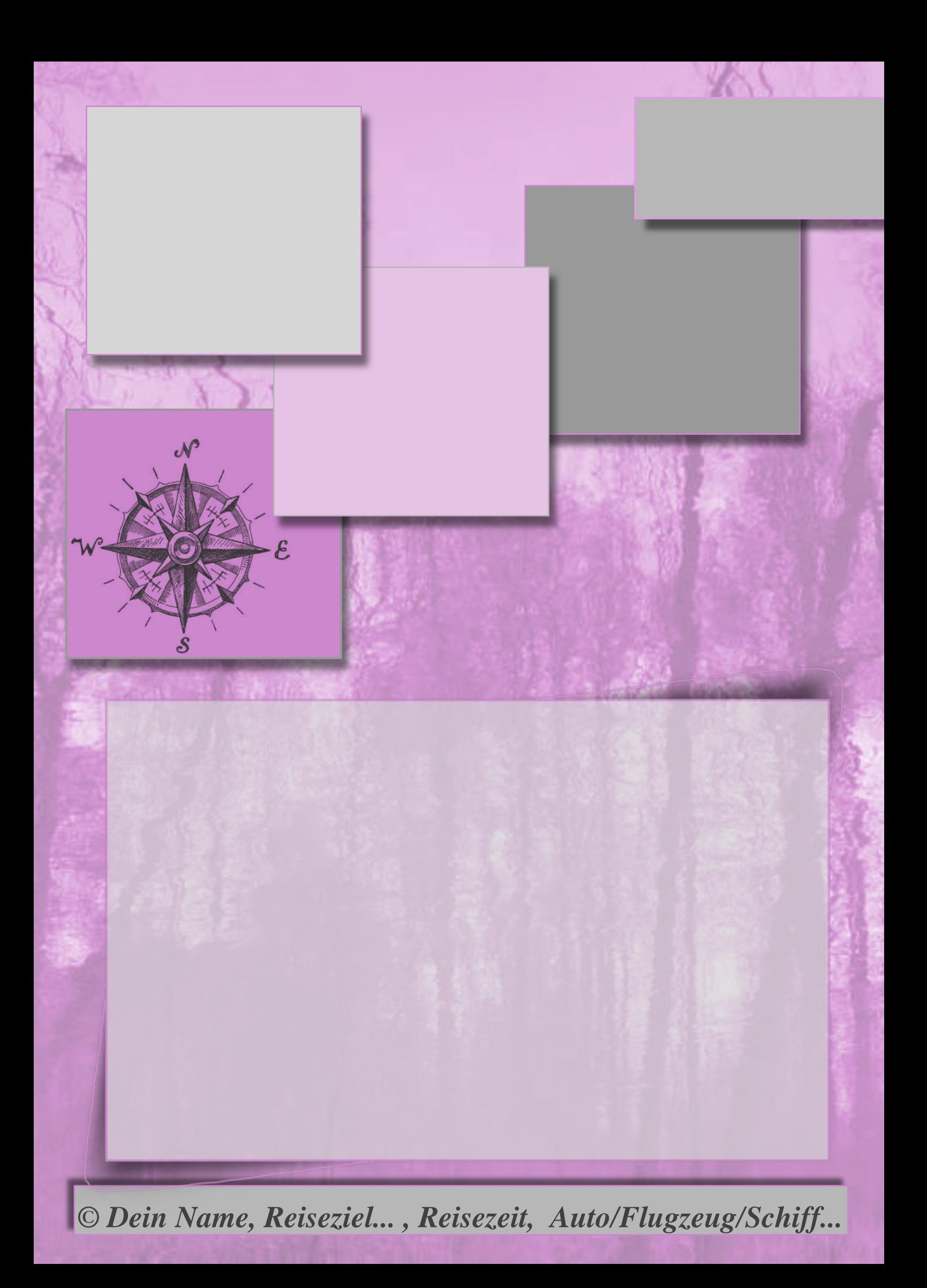

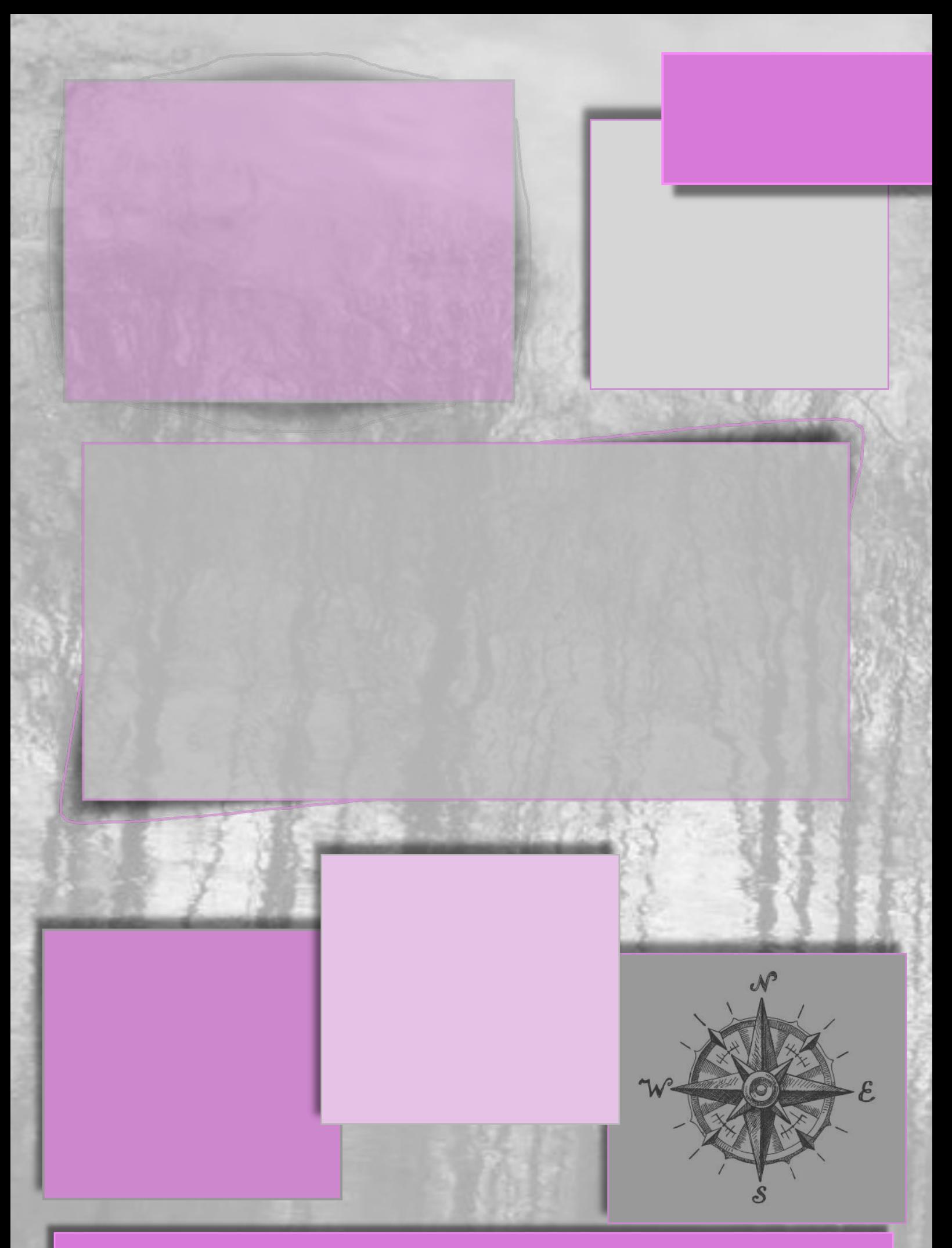

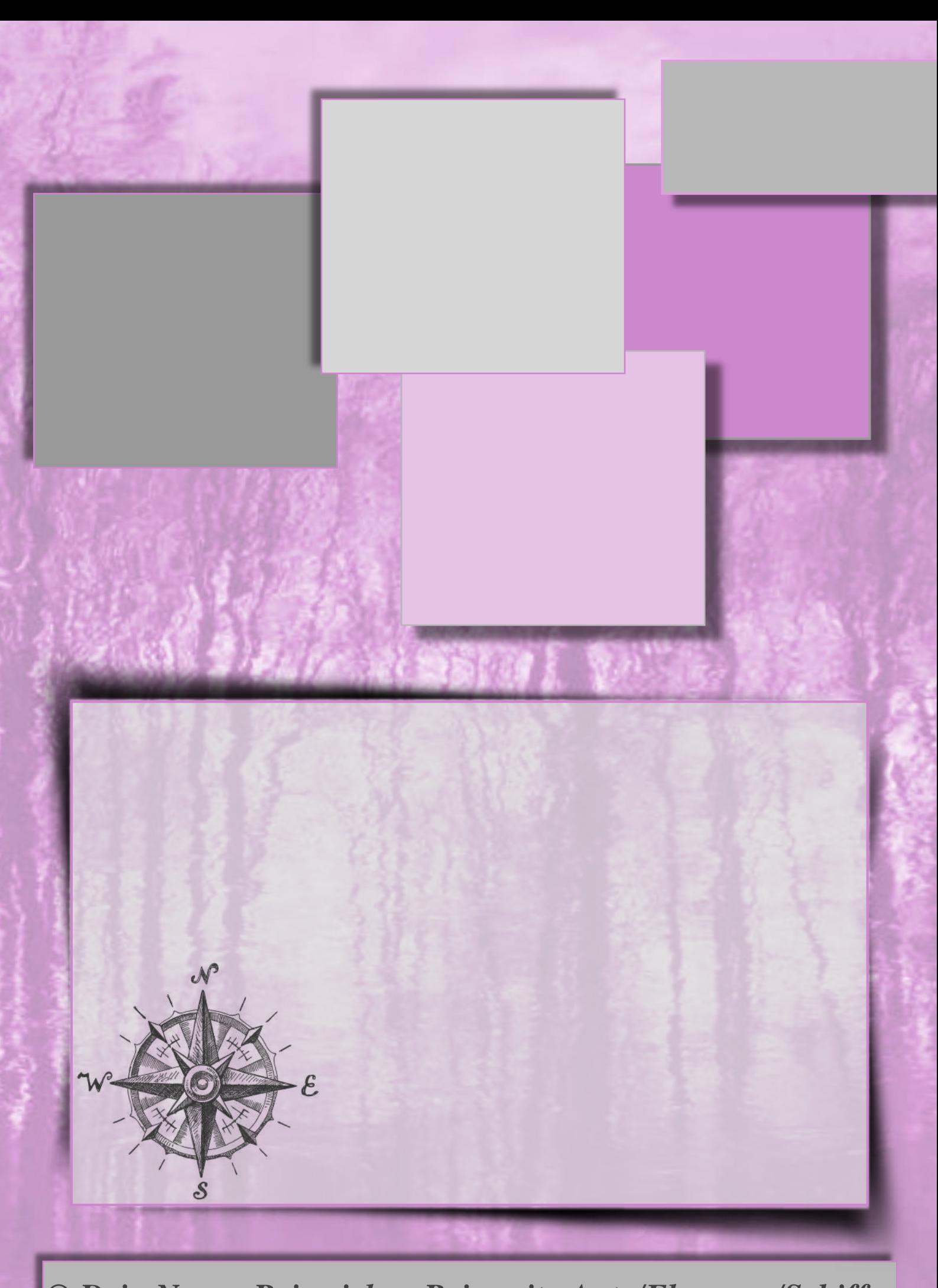

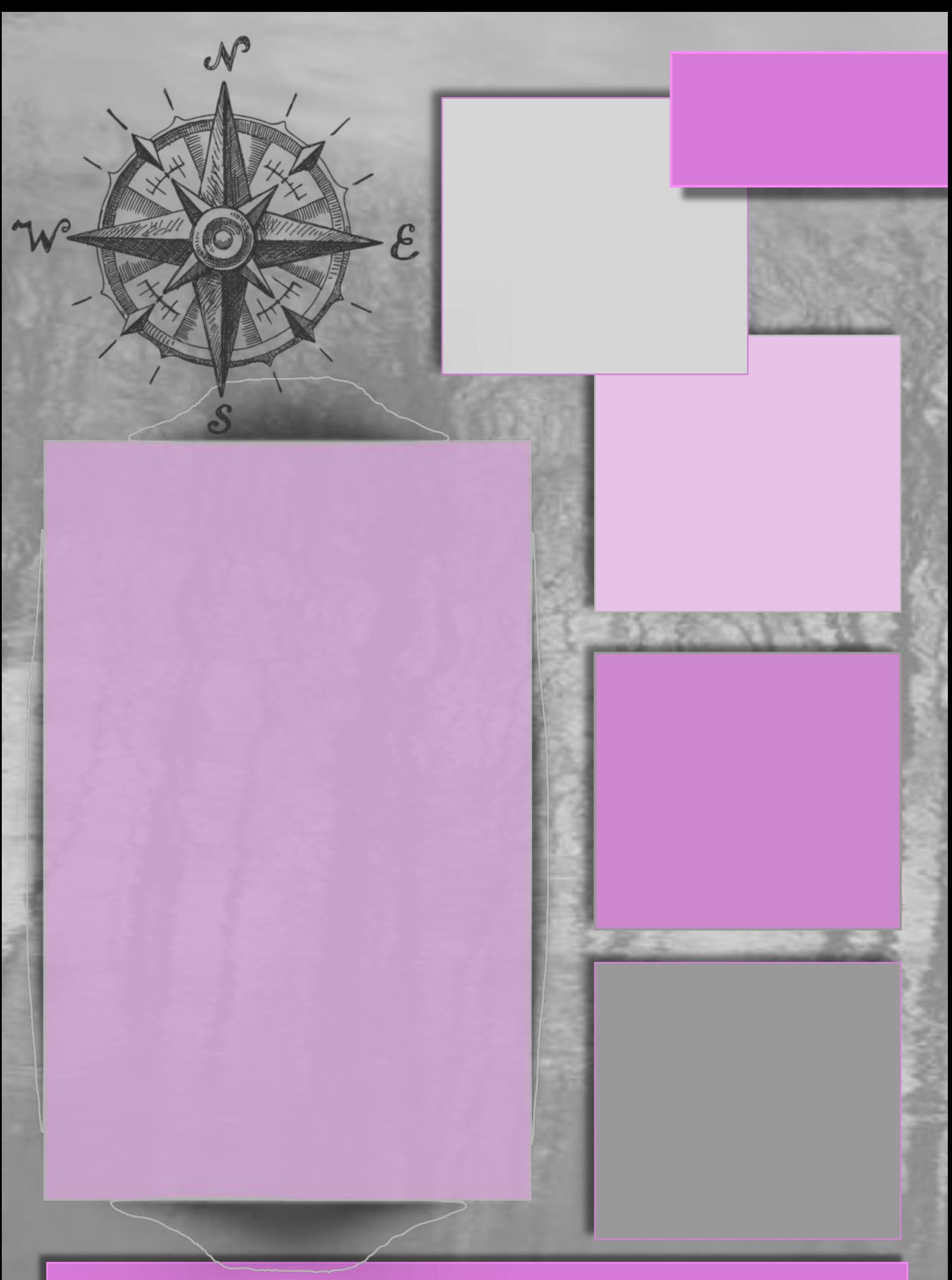

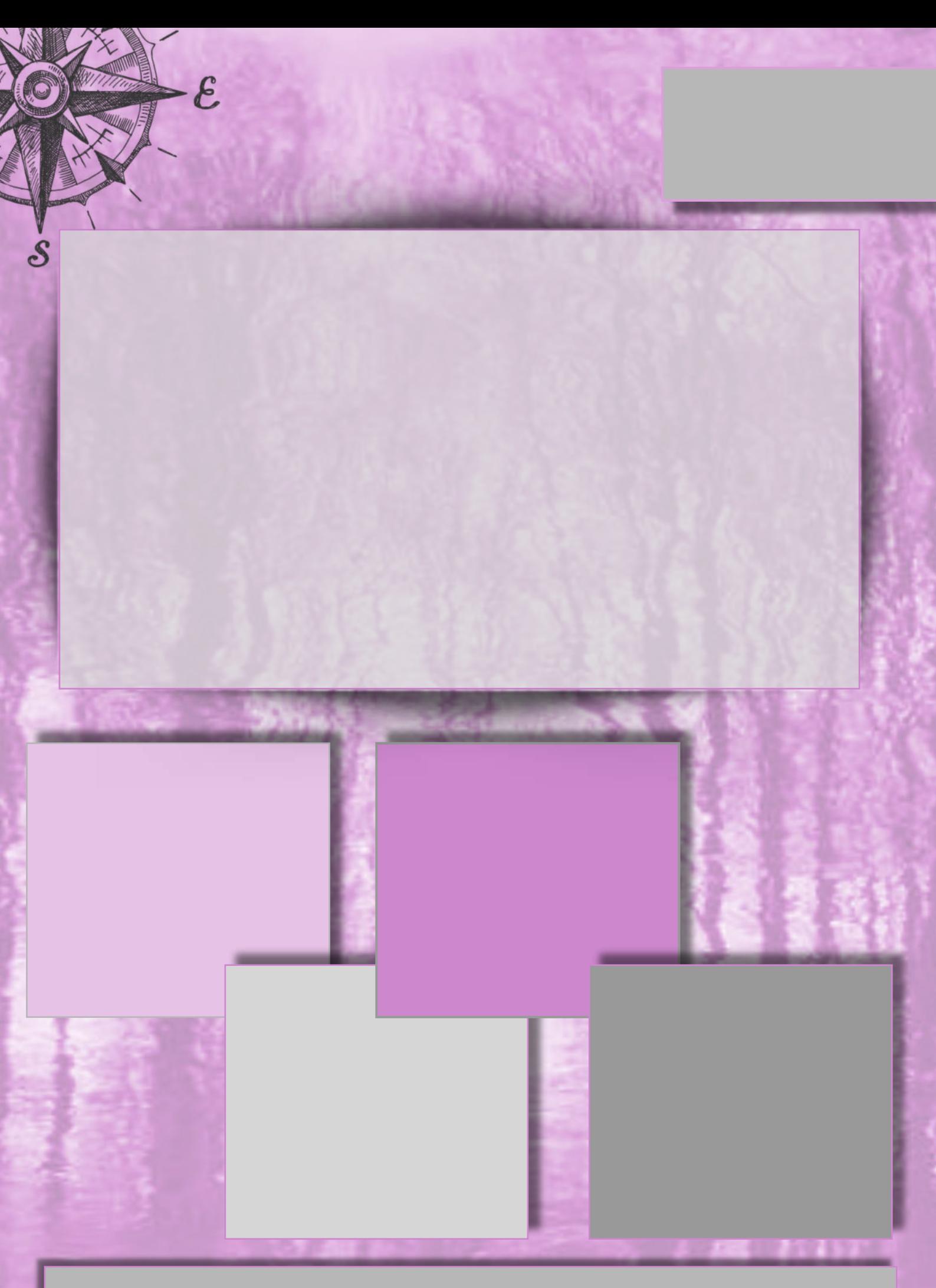

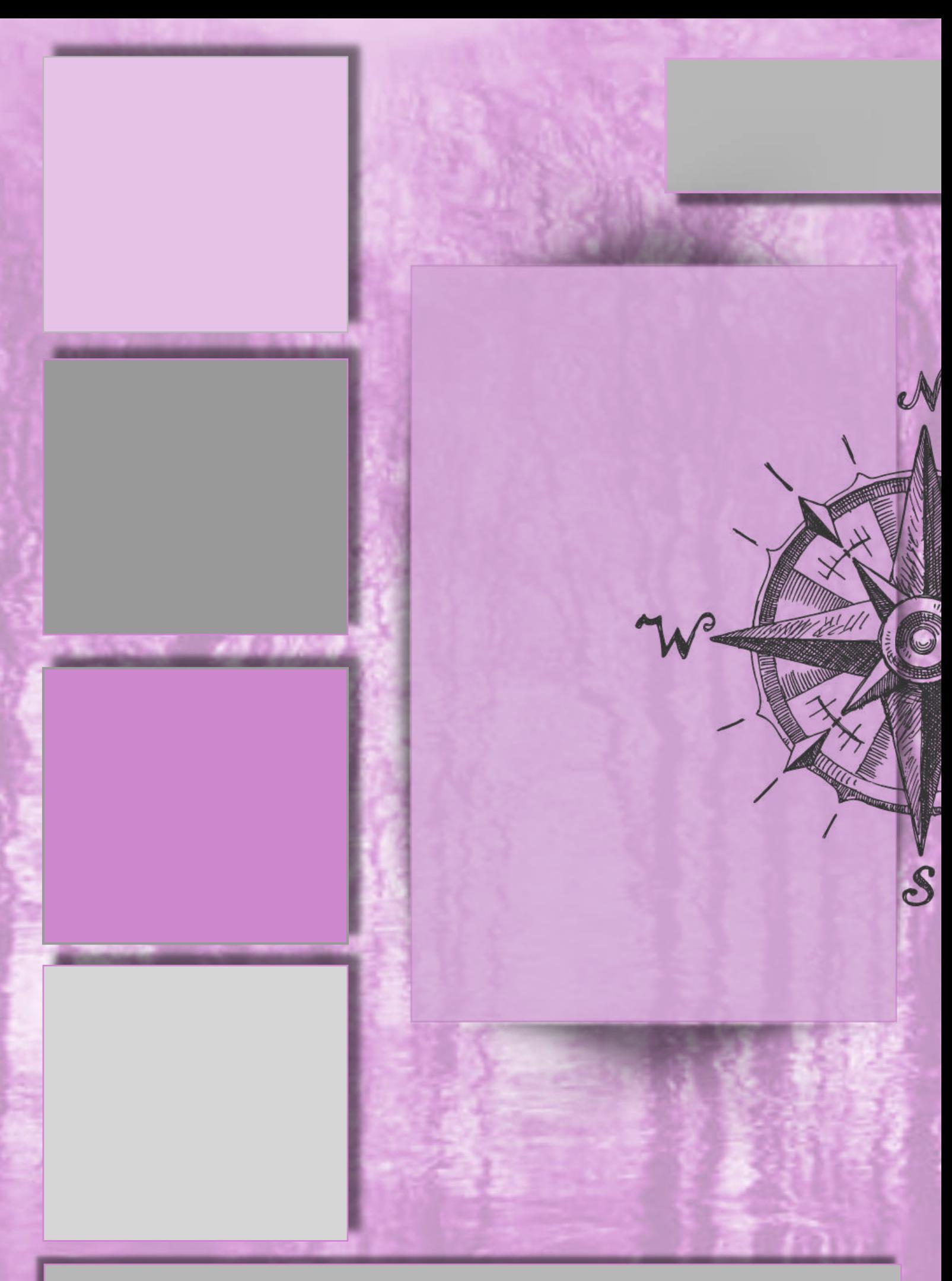

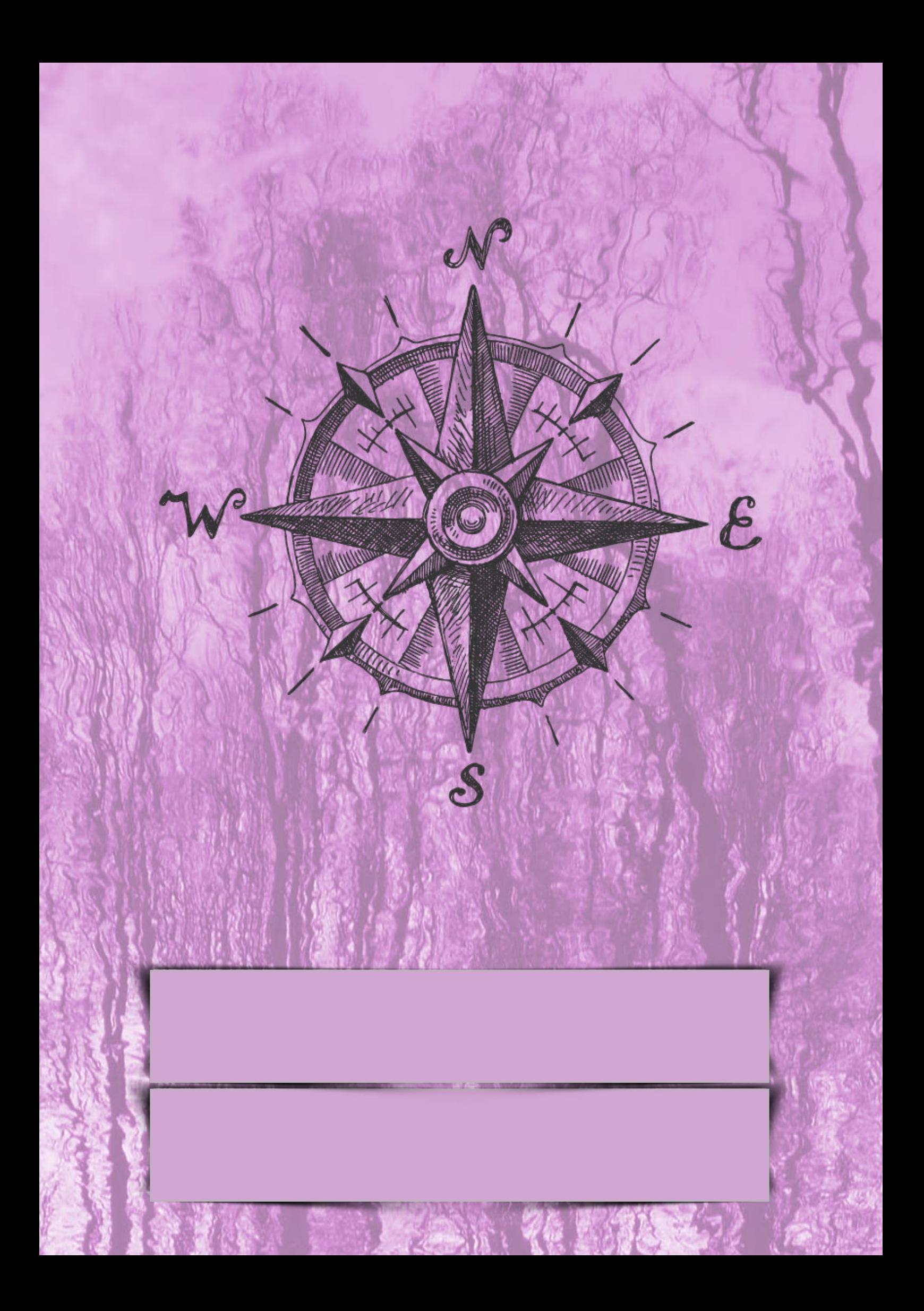